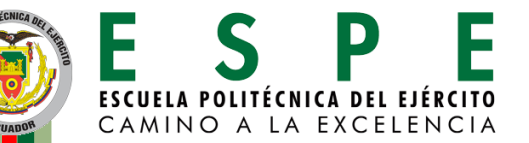

#### **DEPARTAMENTO DE ELÉCTRICA, ELECTRÓNICA Y TELECOMUNICACIONES CARRERA DE TELECOMUNICACIONES**

#### **"CREACIÓN DE BASES DE DATOS SINTÉTICAS DE EVENTOS SÍSMICOS PRODUCIDOS EN EL VOLCÁN LLAIMA CON DEEP LEARNING."**

**Trabajo de integración curricular previo a la obtención del título de: Ingeniera en Telecomunicaciones**

*Autora***:** Myriam Cristina Estrella Caicedo *Director del Proyecto:* Ing. Román Alcides Lara Cueva, PhD.

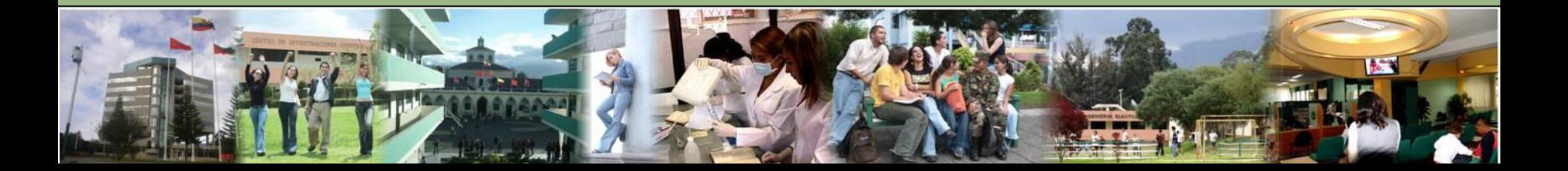

# **Agenda**

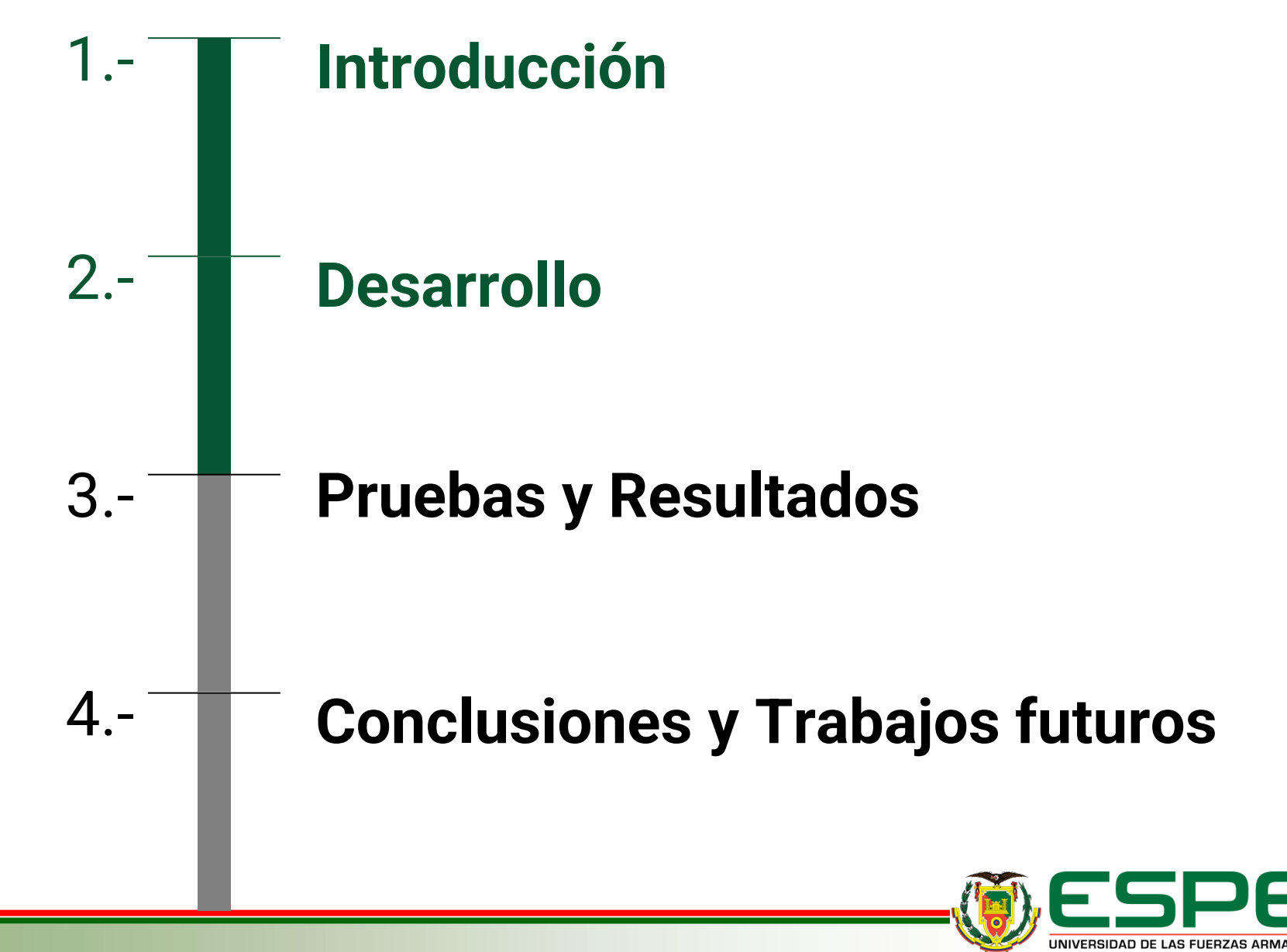

**2**

INNOVACIÓN PARA LA EXCELENCIA

### **1. Introducción Motivación e Importancia**

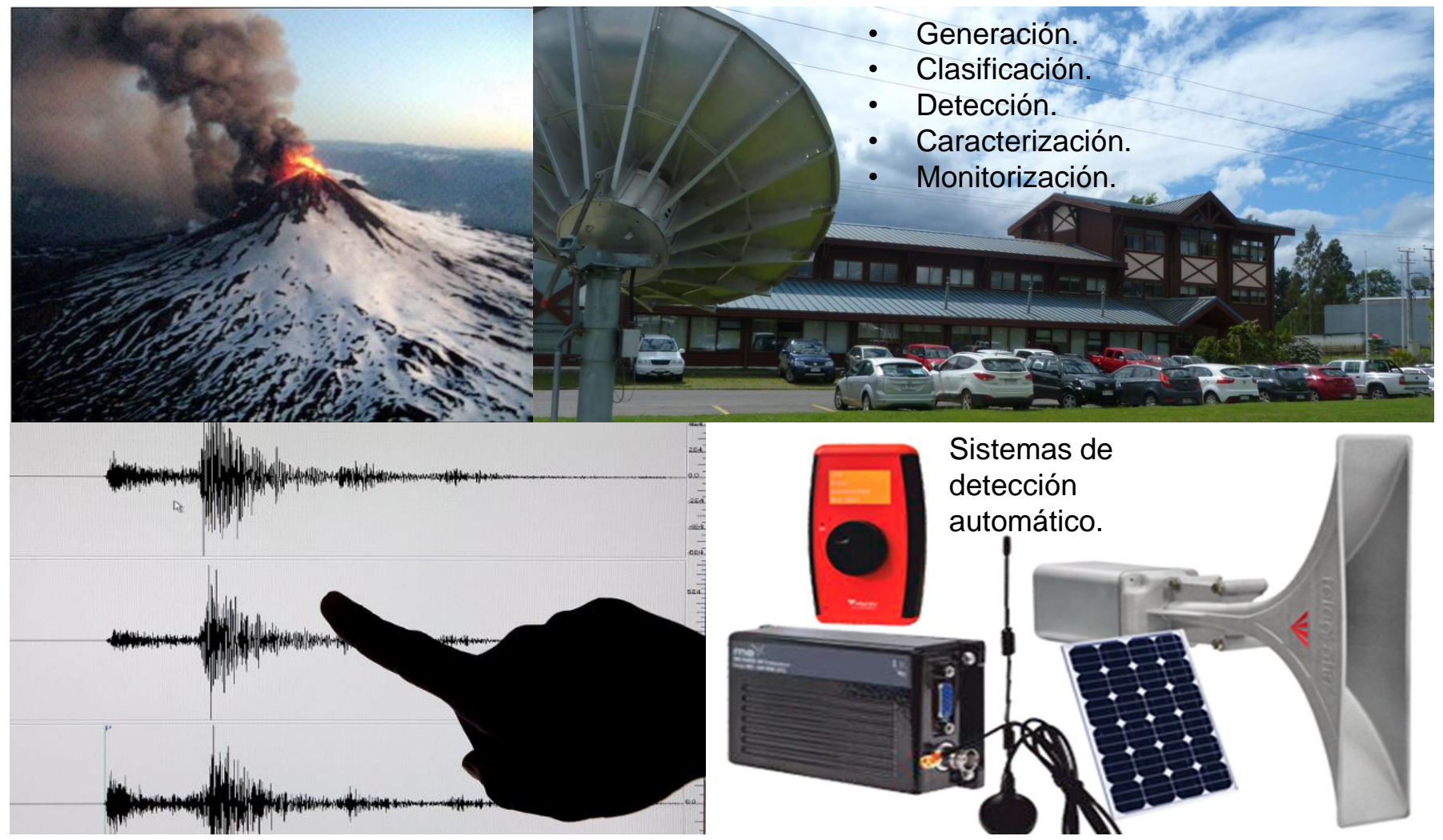

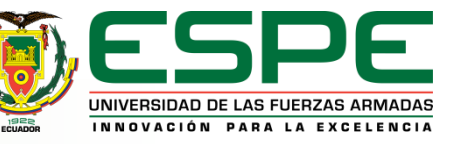

### **1. Introducción**

#### **Antecedentes**

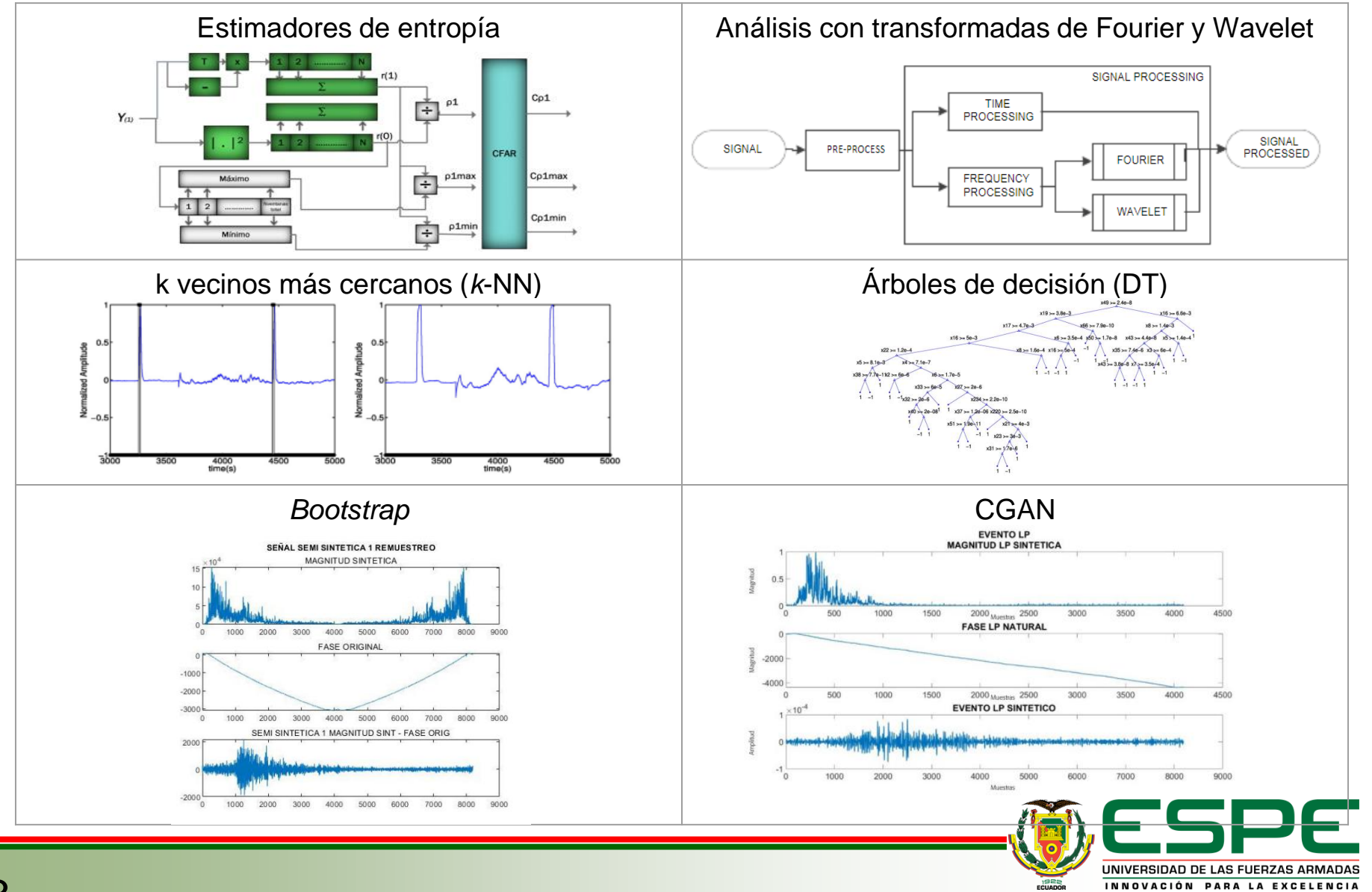

## **1. Introducción**

## *Objetivo*

• Crear bases de datos sintéticas de eventos sísmicos producidos en el volcán Llaima con Deep Learning.

#### *Actividades*

- Identificación de las propiedades y variables del problema a tener en cuenta.
- **Reunión de la base de datos** representativa, **con datos provistos por el Observatorio Vulcanológico de los Andes del Sur.**
- Creación de una estructura de datos (temporales, espaciales, otros.) con un soporte común.
- **Caracterización de microsismos**.
- **Generación de bases sintéticas con Deep Learning**.
- **Pruebas y evaluación** de desempeño.

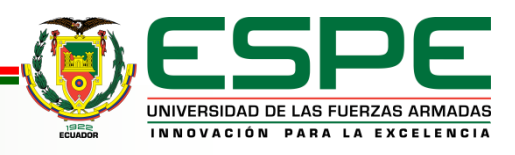

### **2. Desarrollo Diagrama General**

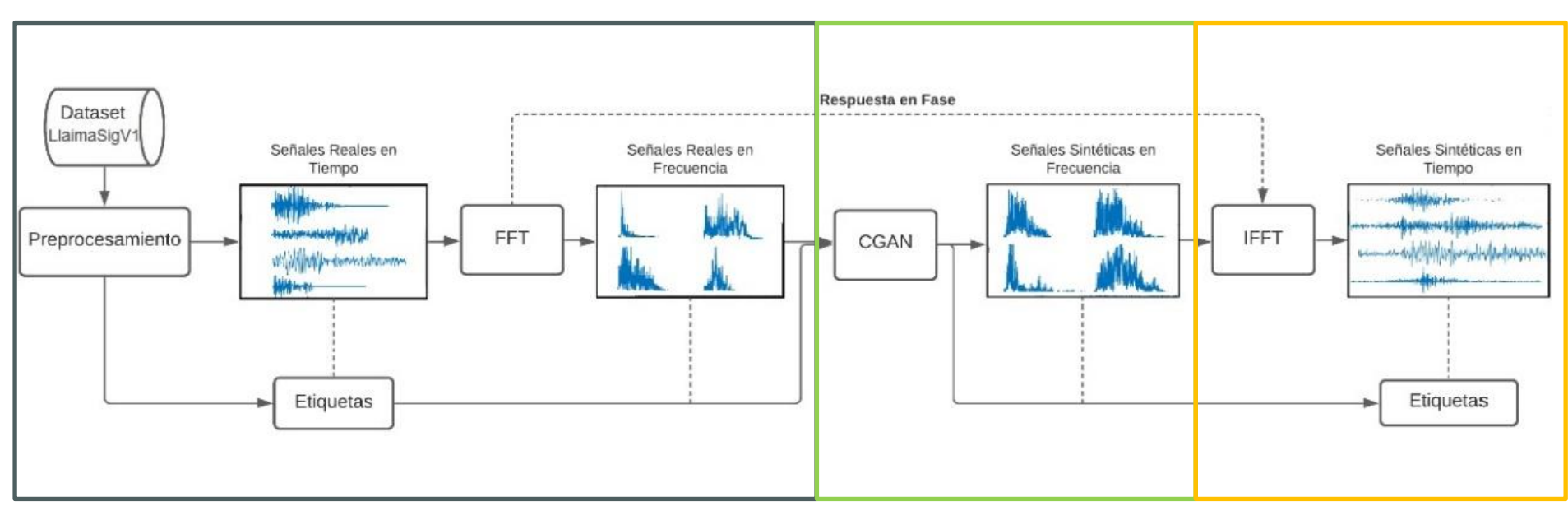

#### **Preprocesamiento Deep Learning Posprocesamiento**

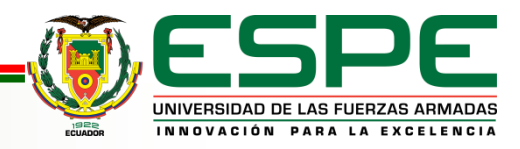

## **2. Desarrollo**

#### **Base de Datos**

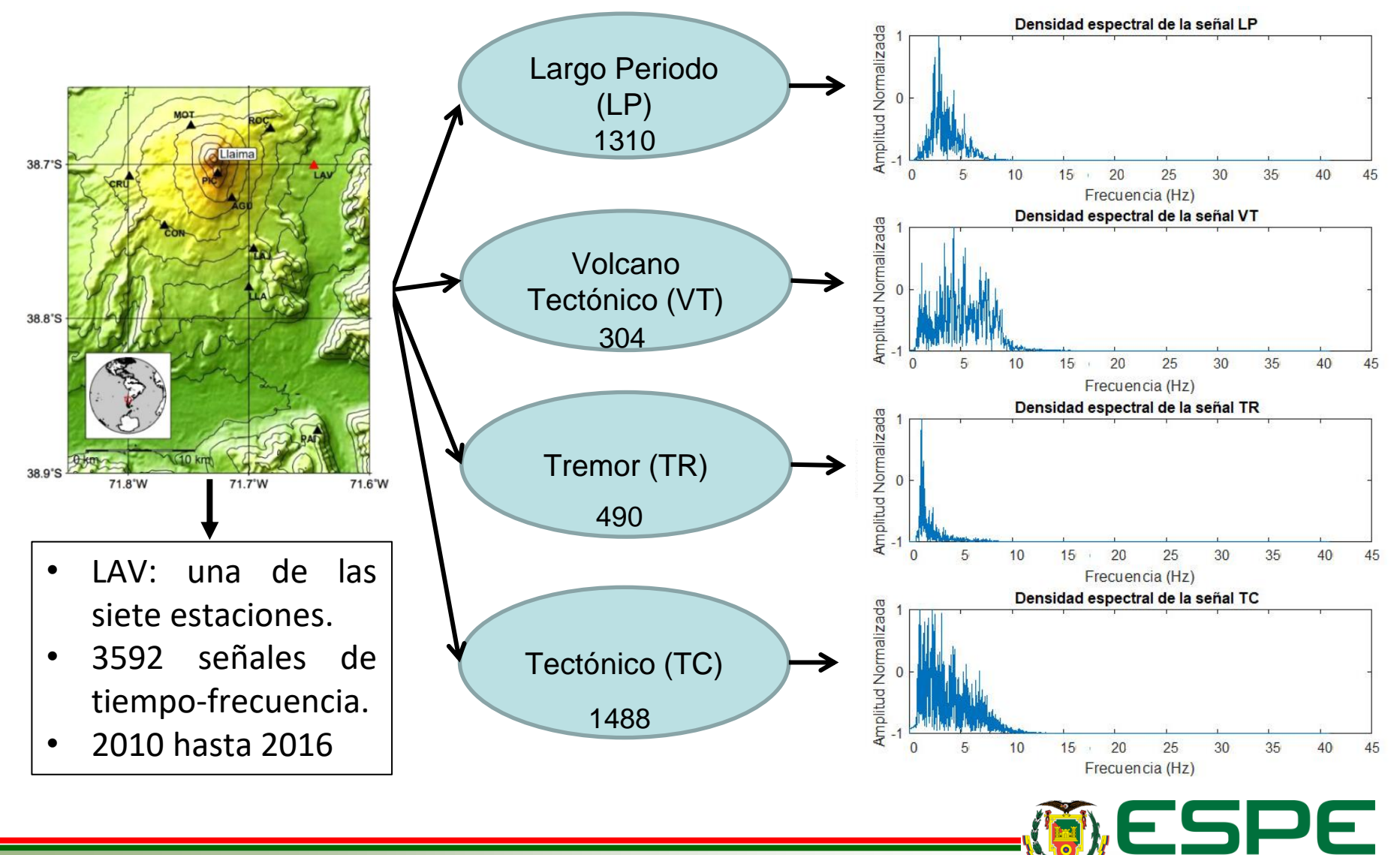

UNIVERSIDAD DE LAS FUERZAS ARMADAS INNOVACIÓN PARA LA EXCELENCIA

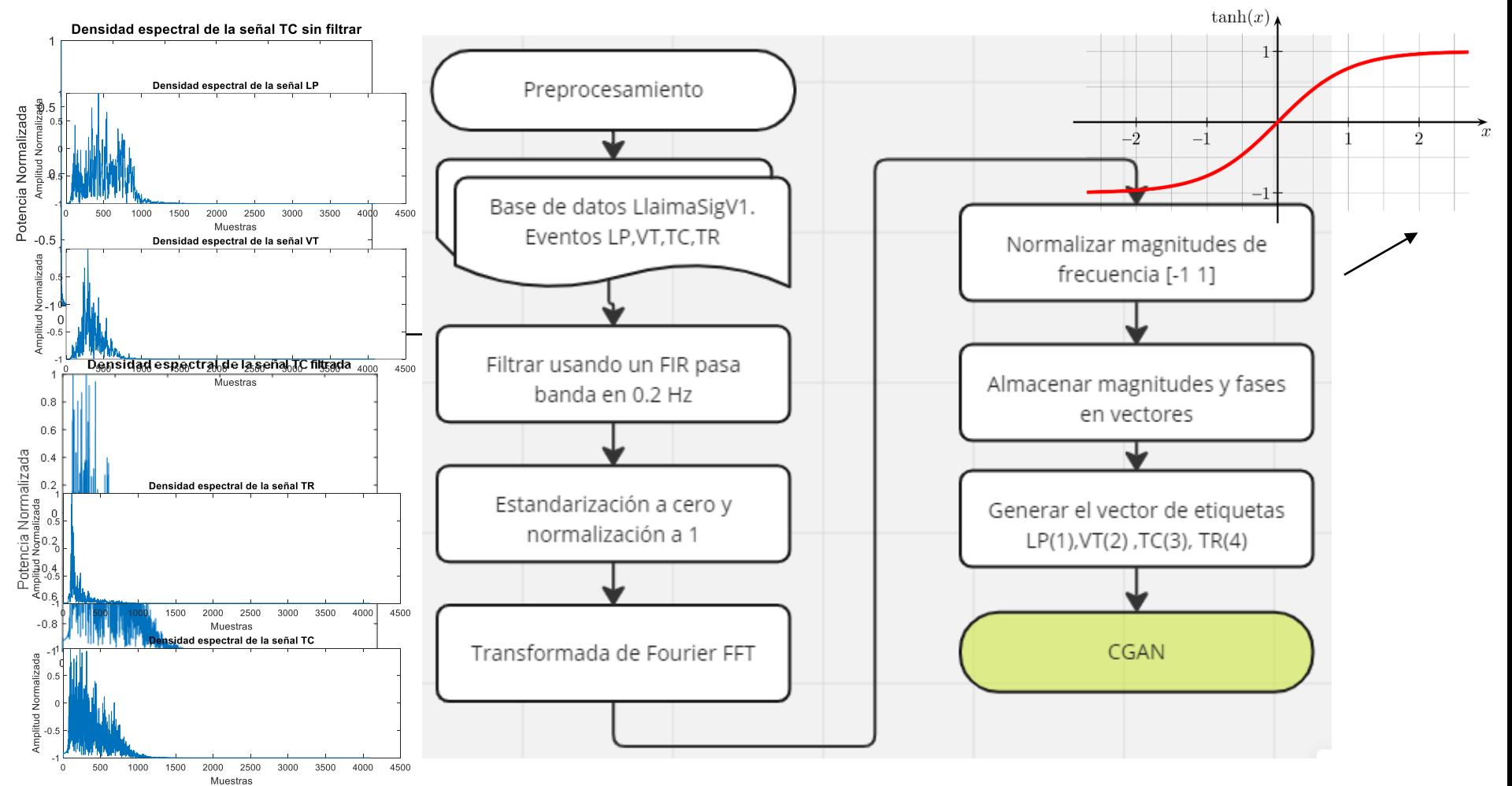

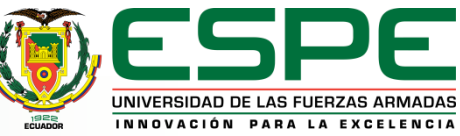

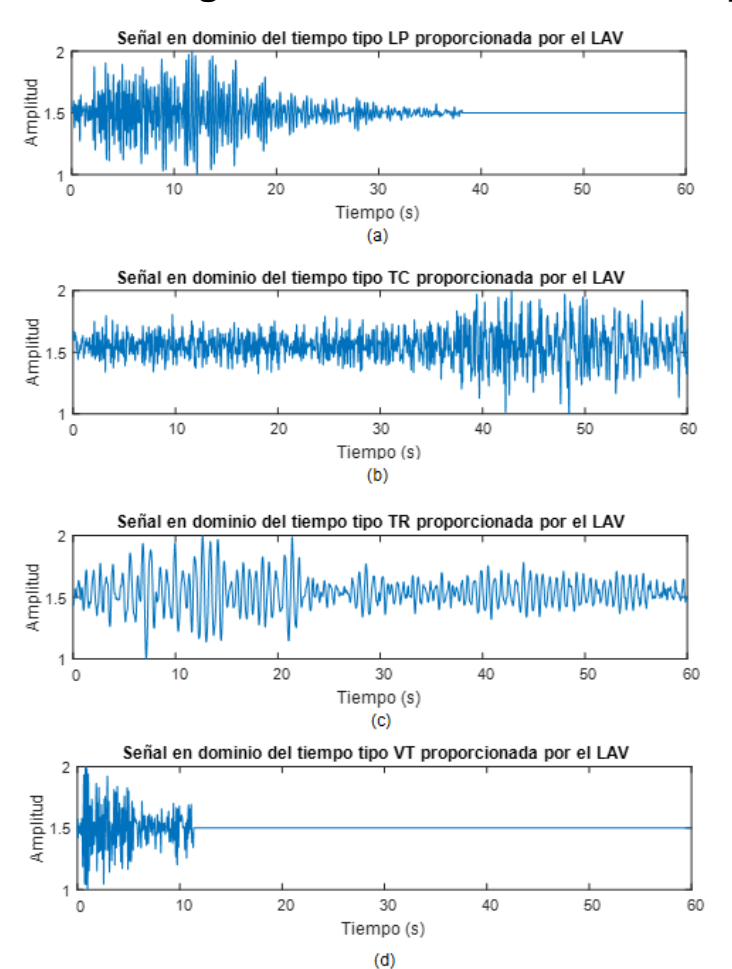

#### **Señales originales en el dominio del tiempo Señales normalizadas en el dominio del tiempo**

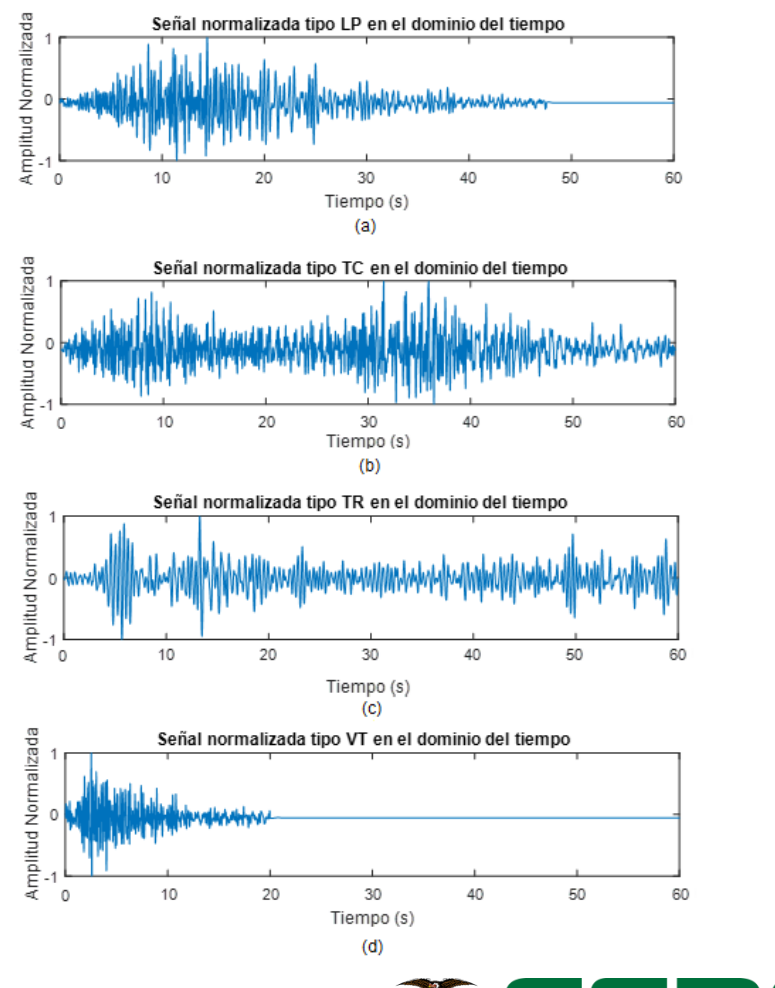

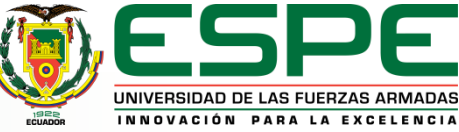

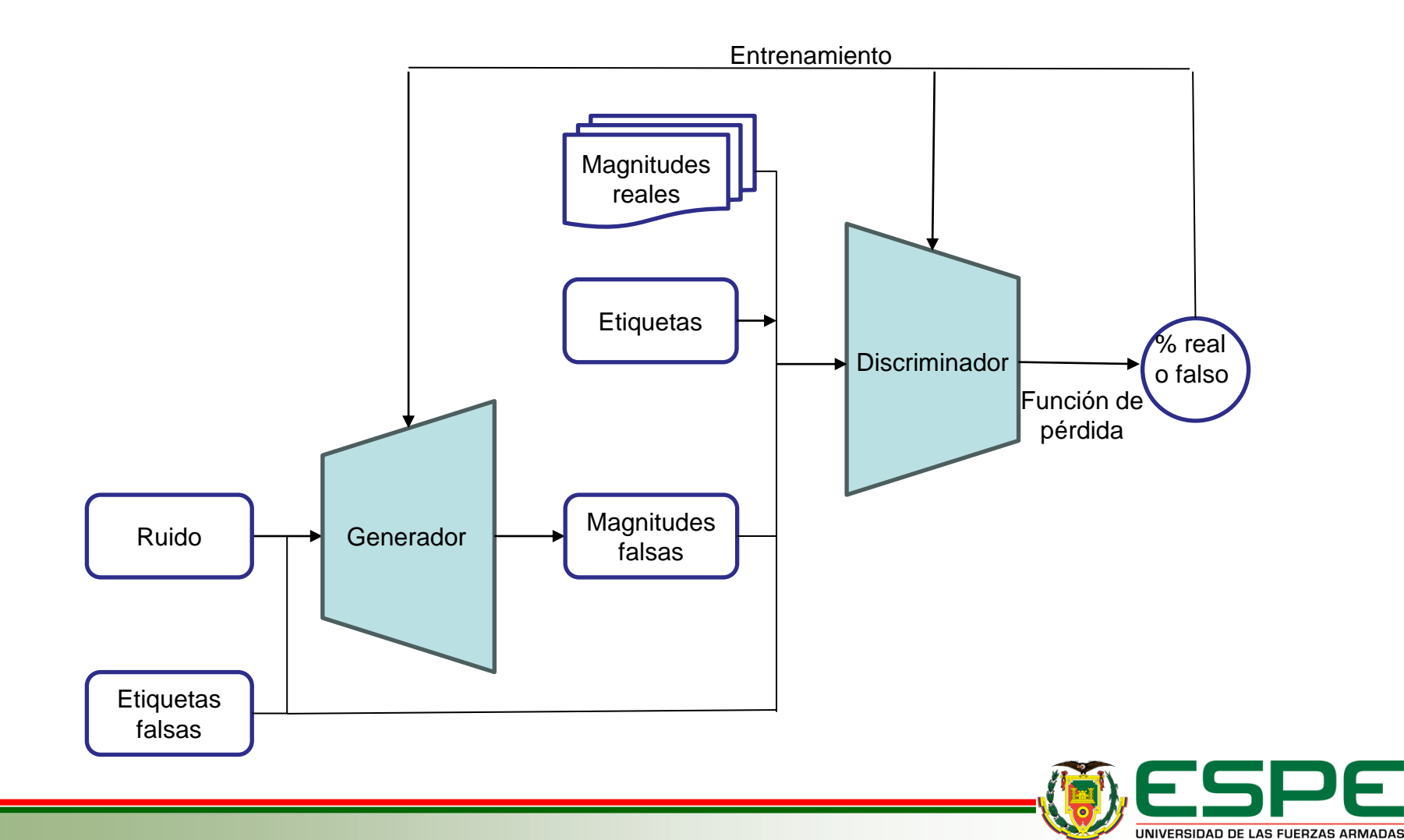

INNOVACIÓN PARA LA EXCELENCIA

#### **Generador**

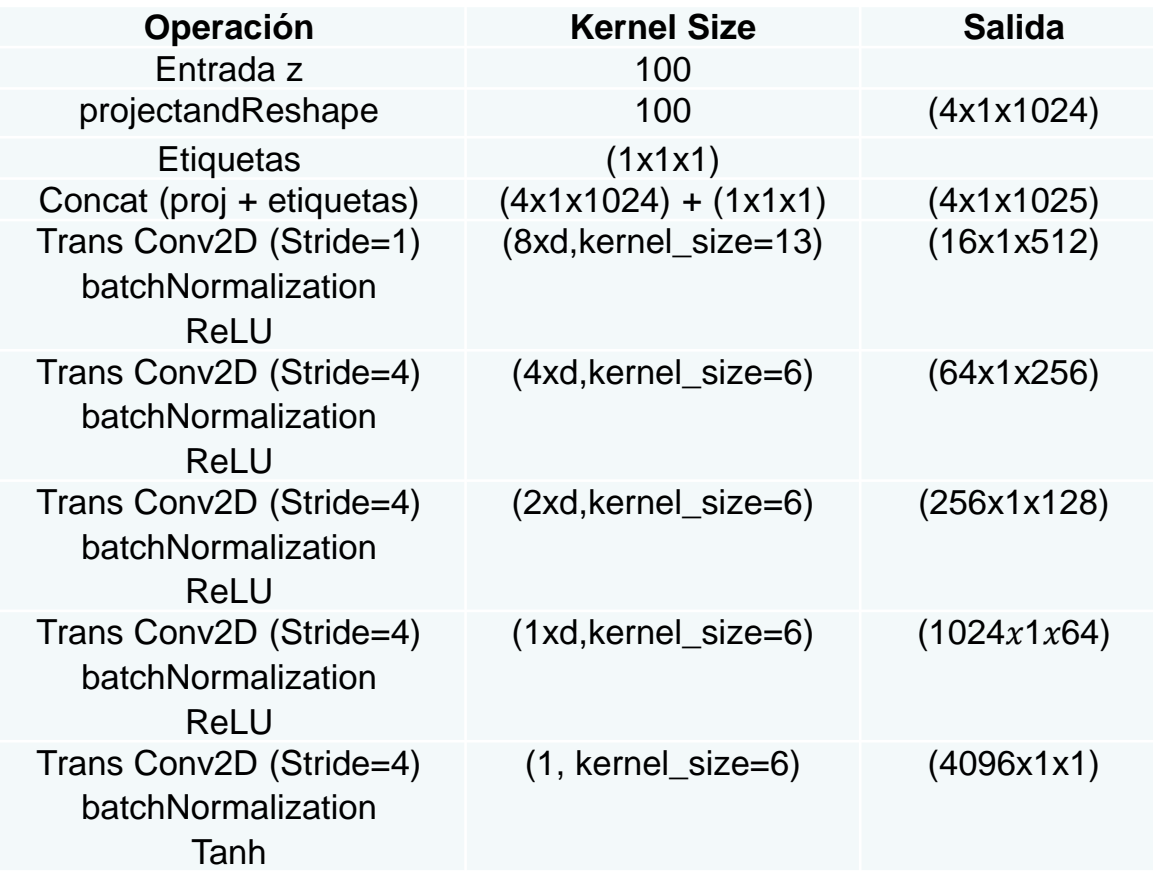

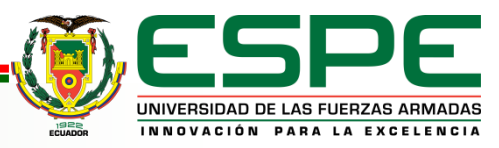

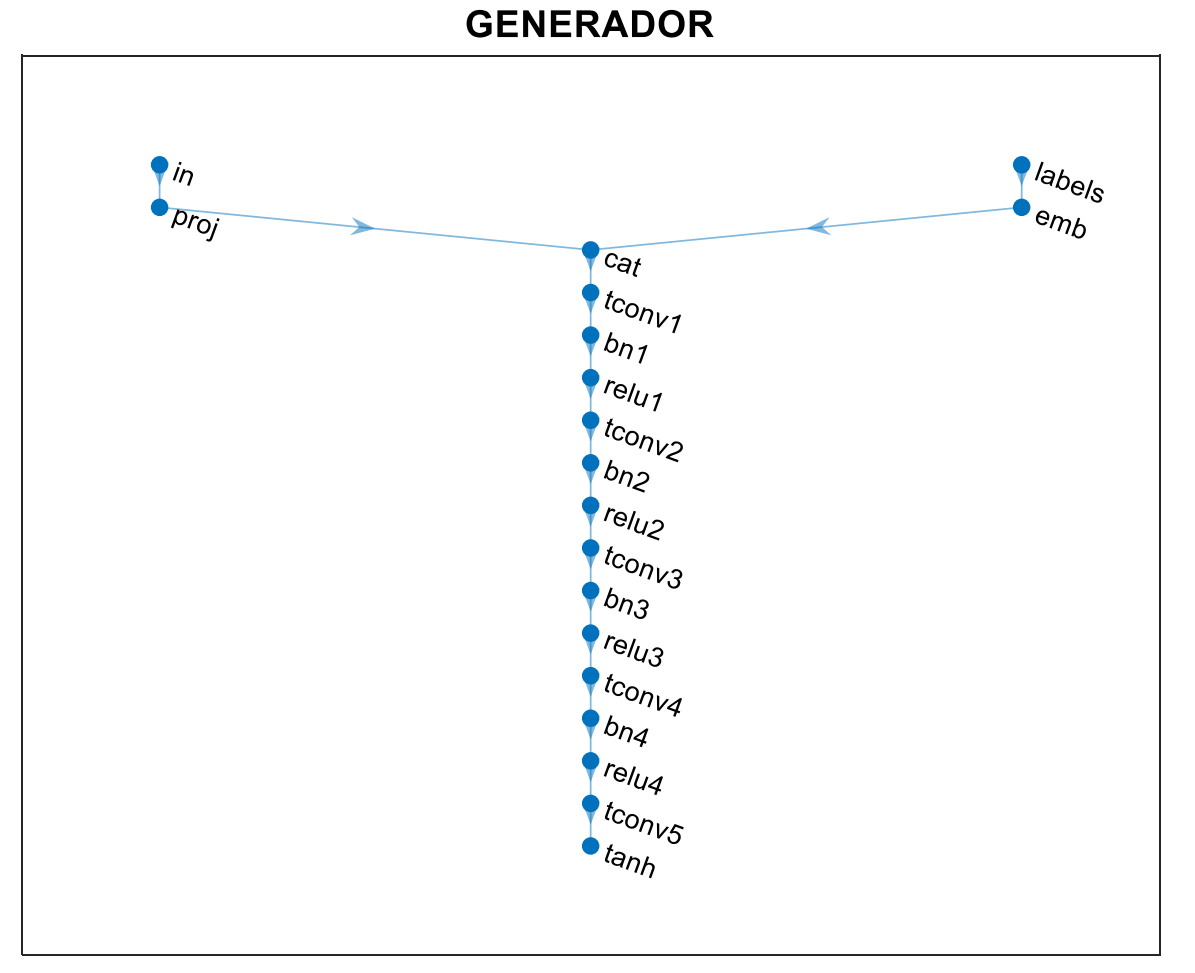

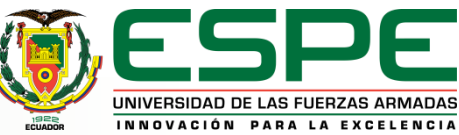

### **2. Desarrollo**

#### **Red Generativa Antagónica Condicional (CGAN)**

#### **Discriminador**

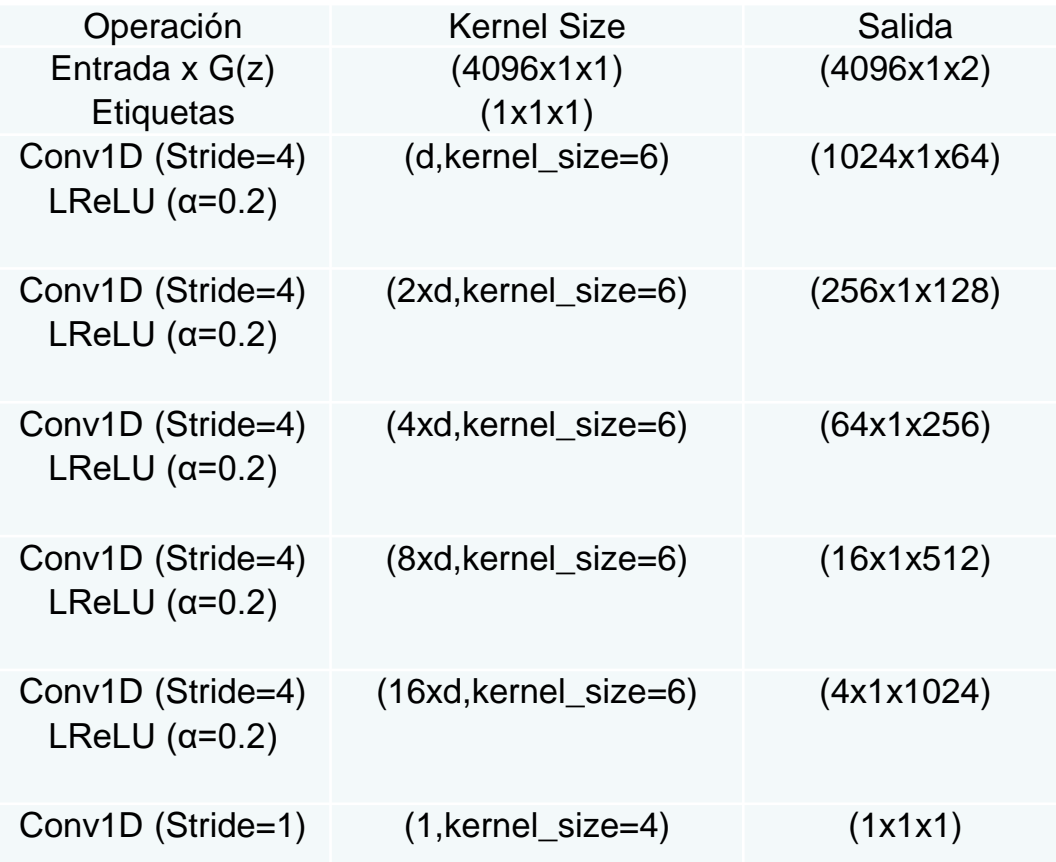

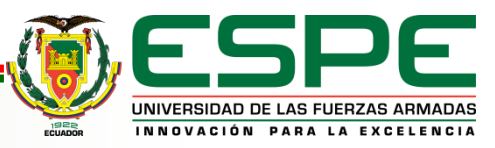

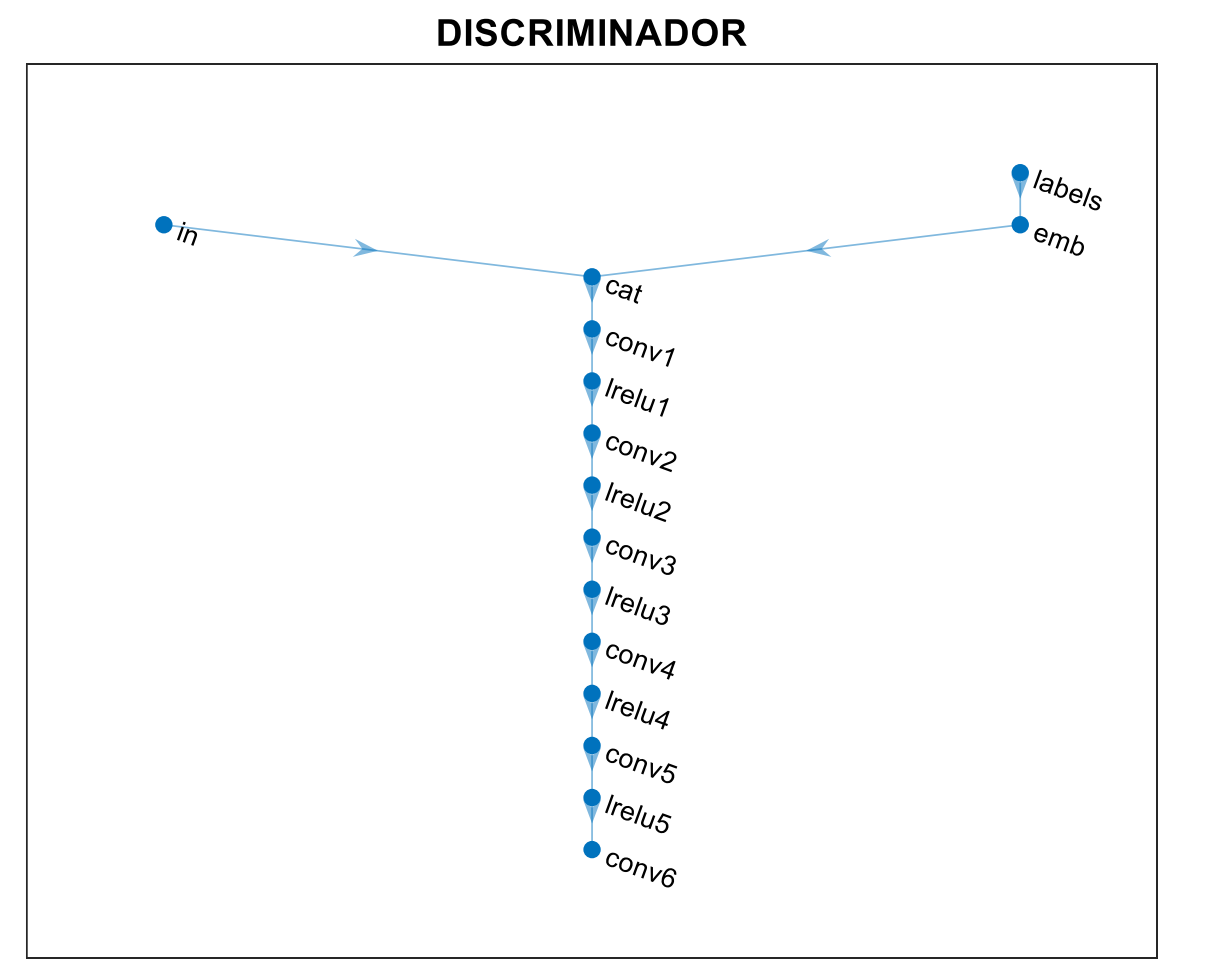

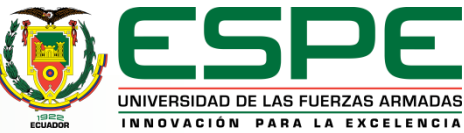

#### **2. Desarrollo Entrenamiento**

#### **Monitorización de entrenamiento usando 13 épocas y 3 de minibatch size**

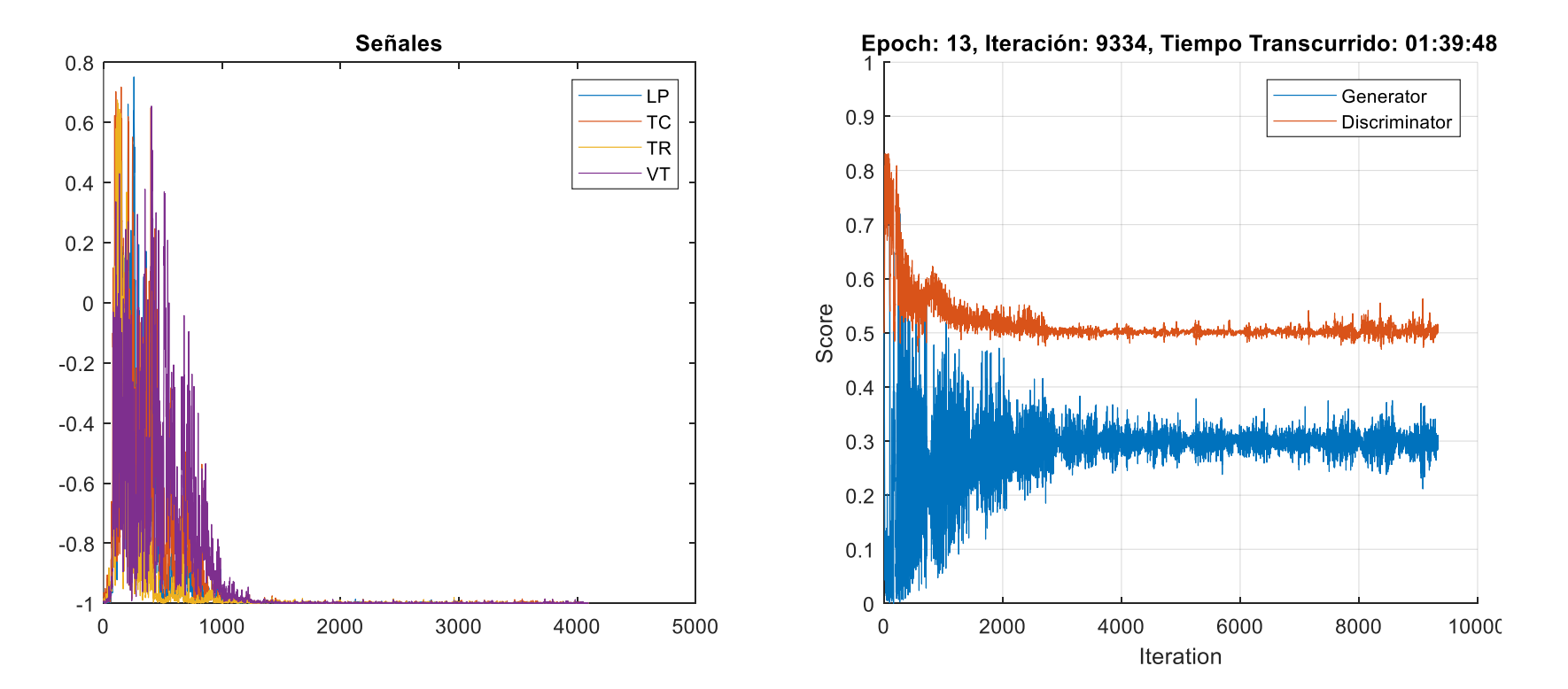

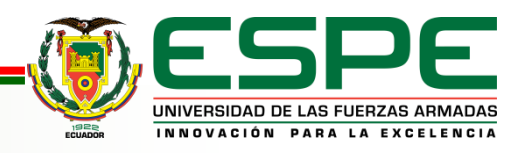

## **2. Desarrollo**

#### **Posprocesamiento**

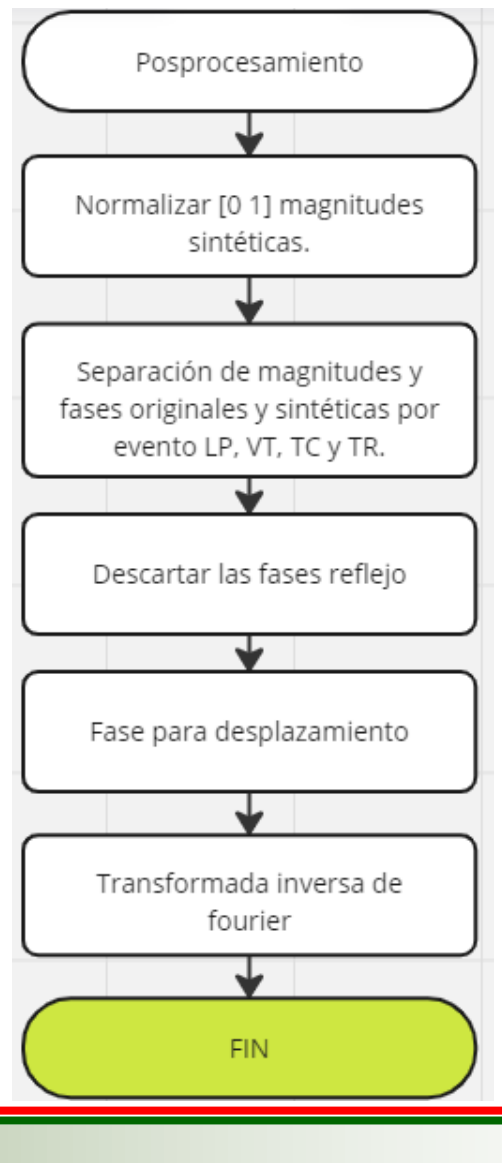

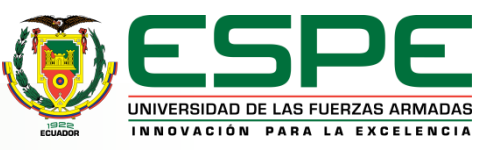

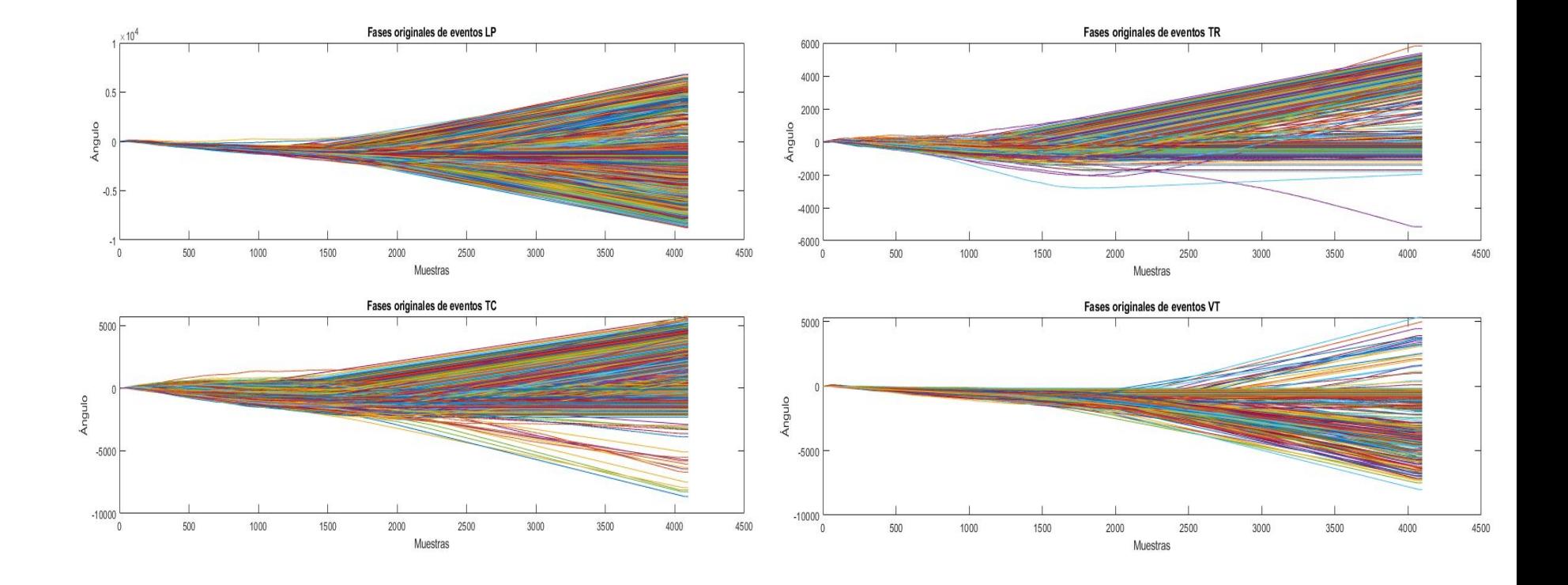

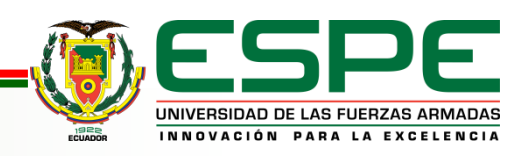

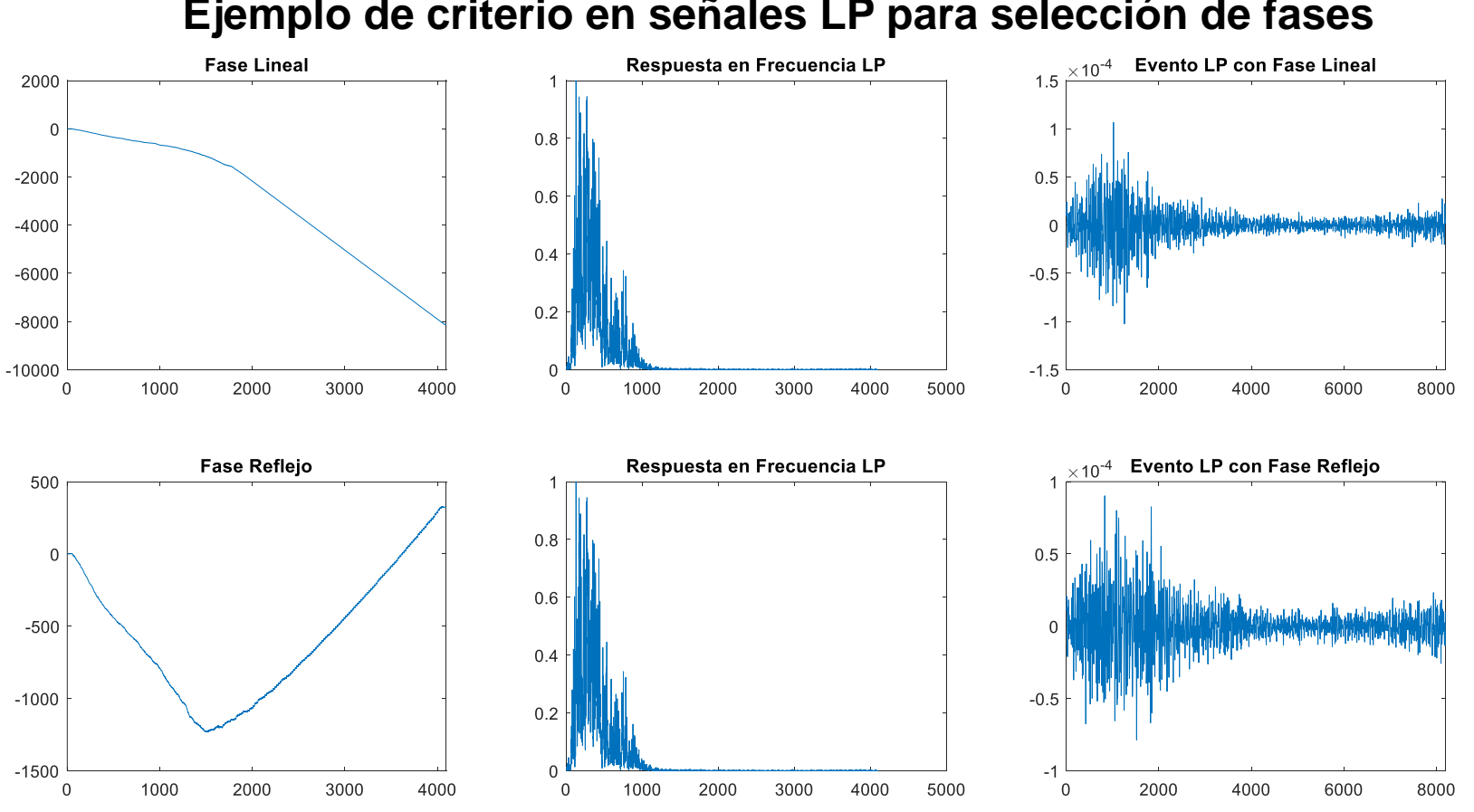

**Ejemplo de criterio en señales LP para selección de fases**

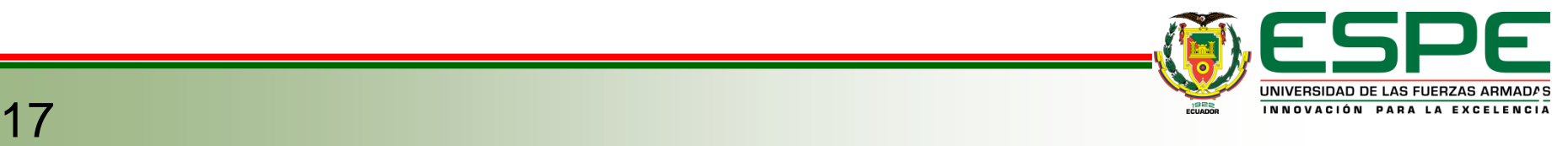

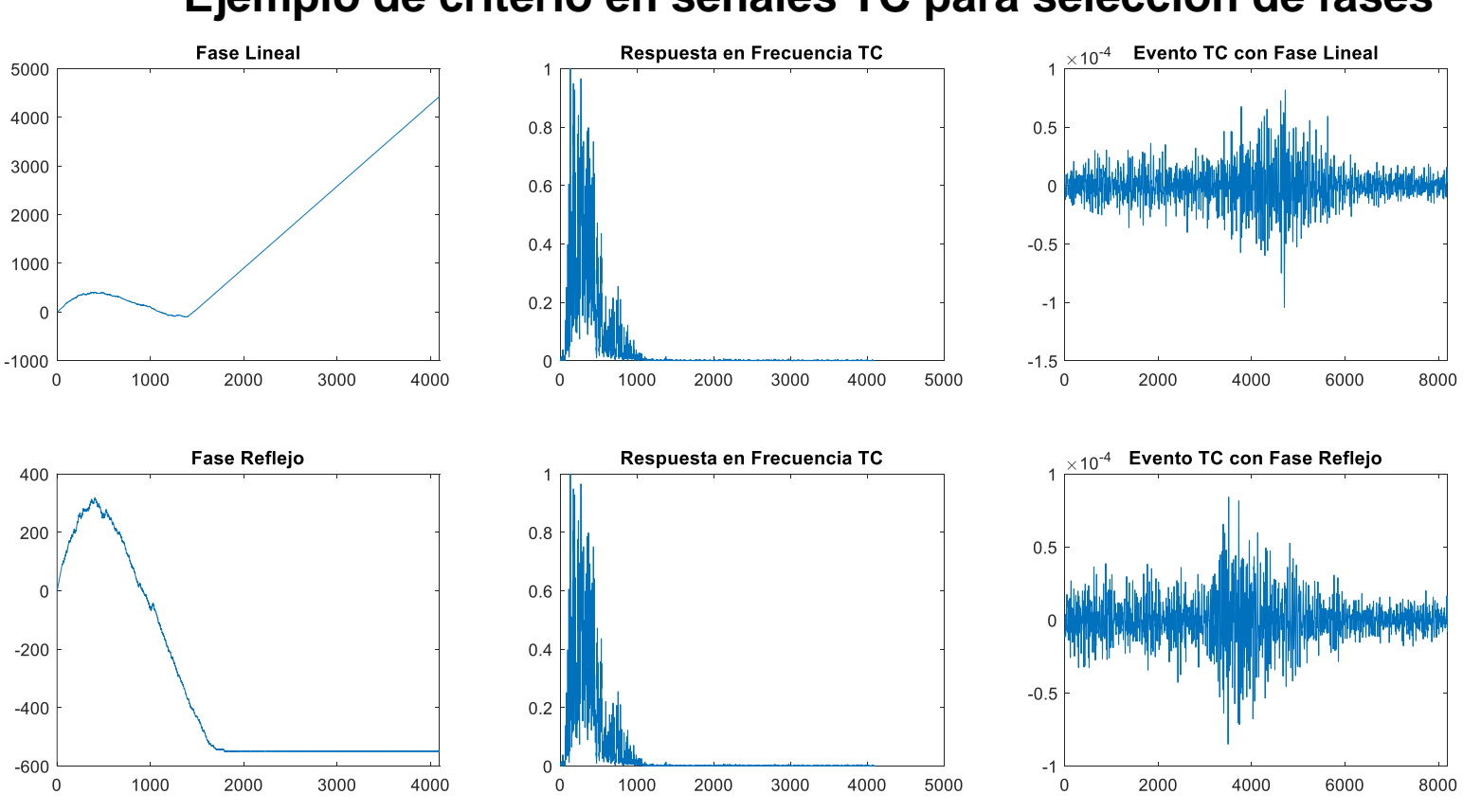

**Ejemplo de criterio en señales TC para selección de fases**

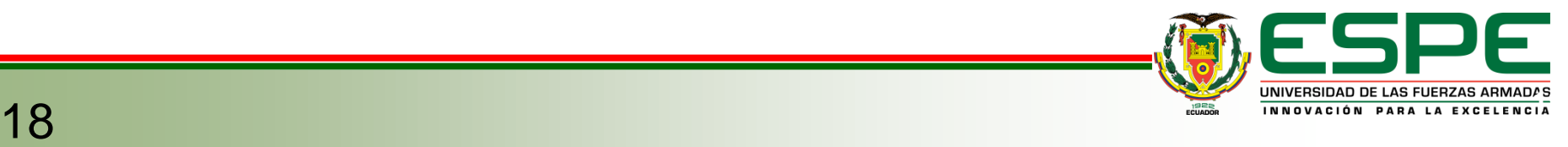

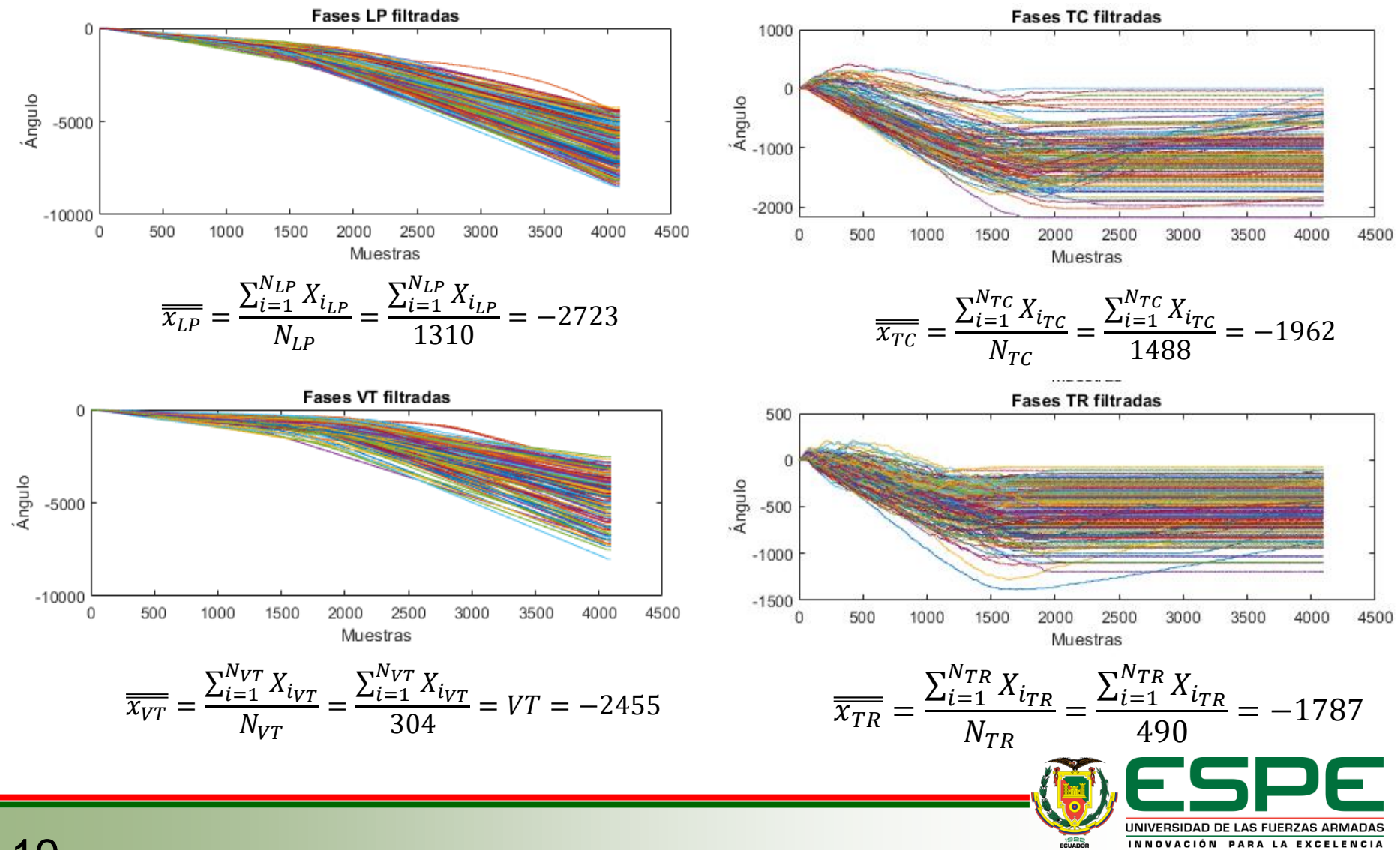

#### **2. Desarrollo Métricas de Rendimiento**

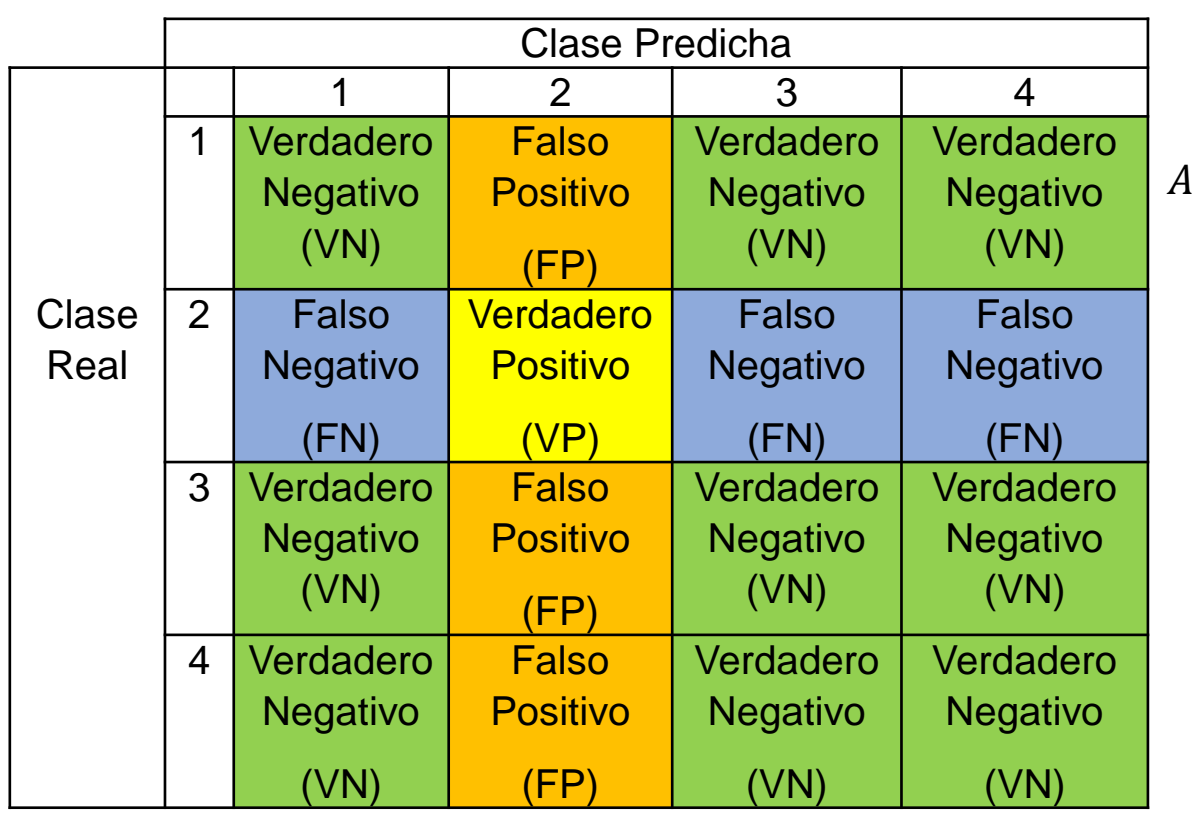

#### **Matriz de confusión para cuatro clases**

$$
(\%) = \frac{VP + VN}{VN + VP + FN + FP} \times 100
$$

$$
P(\%) = \frac{VP}{VP + FP} \times 100
$$

$$
R(\%) = \frac{VP}{VP + FN} \times 100
$$

$$
S(\%) = \frac{VN}{VN + FP} \times 100
$$

$$
BER = 1 - \frac{R+S}{200}
$$

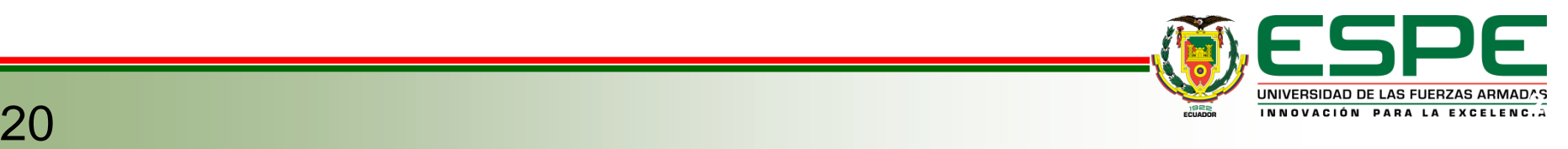

#### **Modo colapso con exceso de filtros**

- 128 filtros para el generador y para el discriminador.
- 50 epoch y 25 *minibatch.*

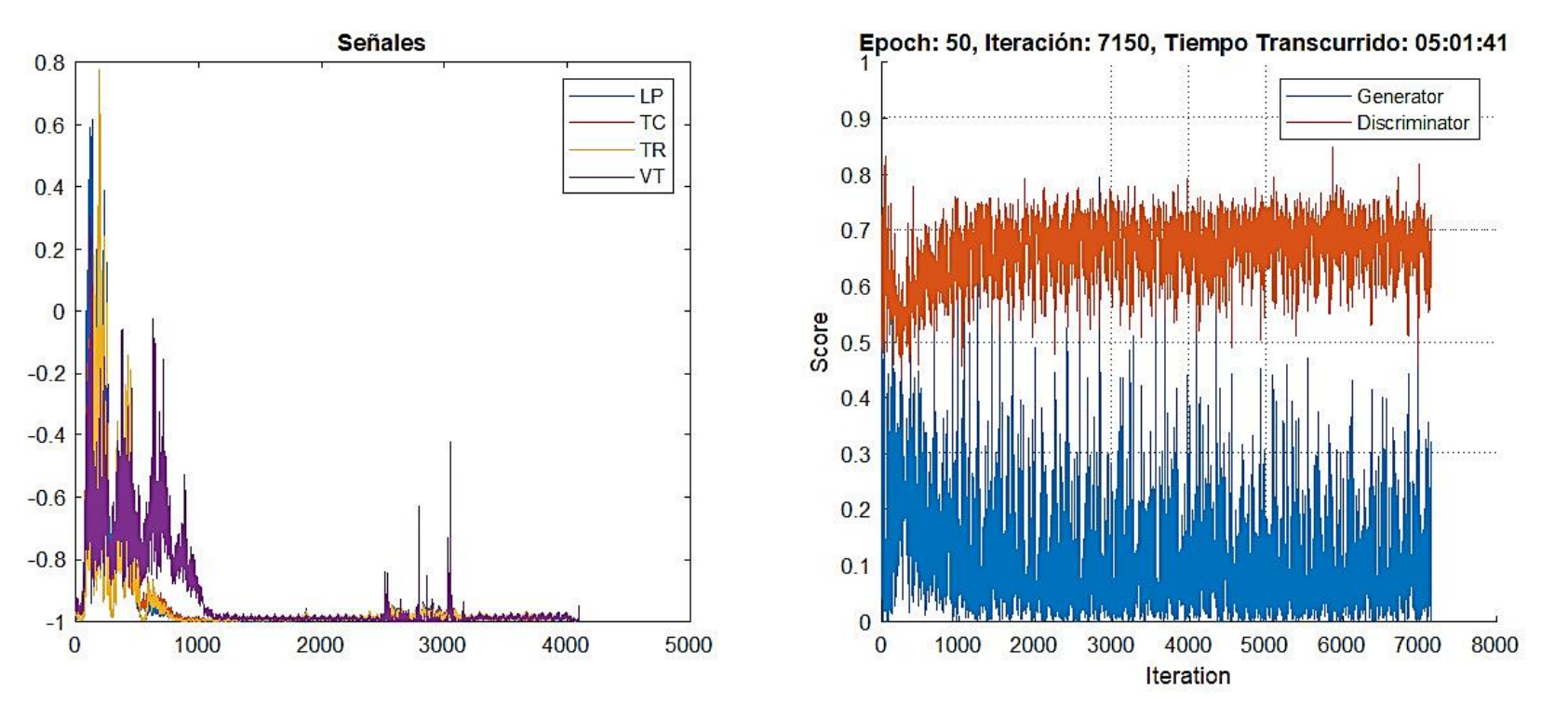

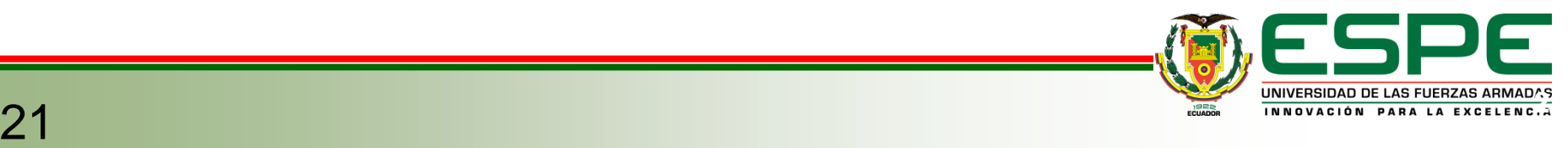

#### **Falla de convergencia con un epoch grande**

• 1000 epoch y 128 *minibatch.*

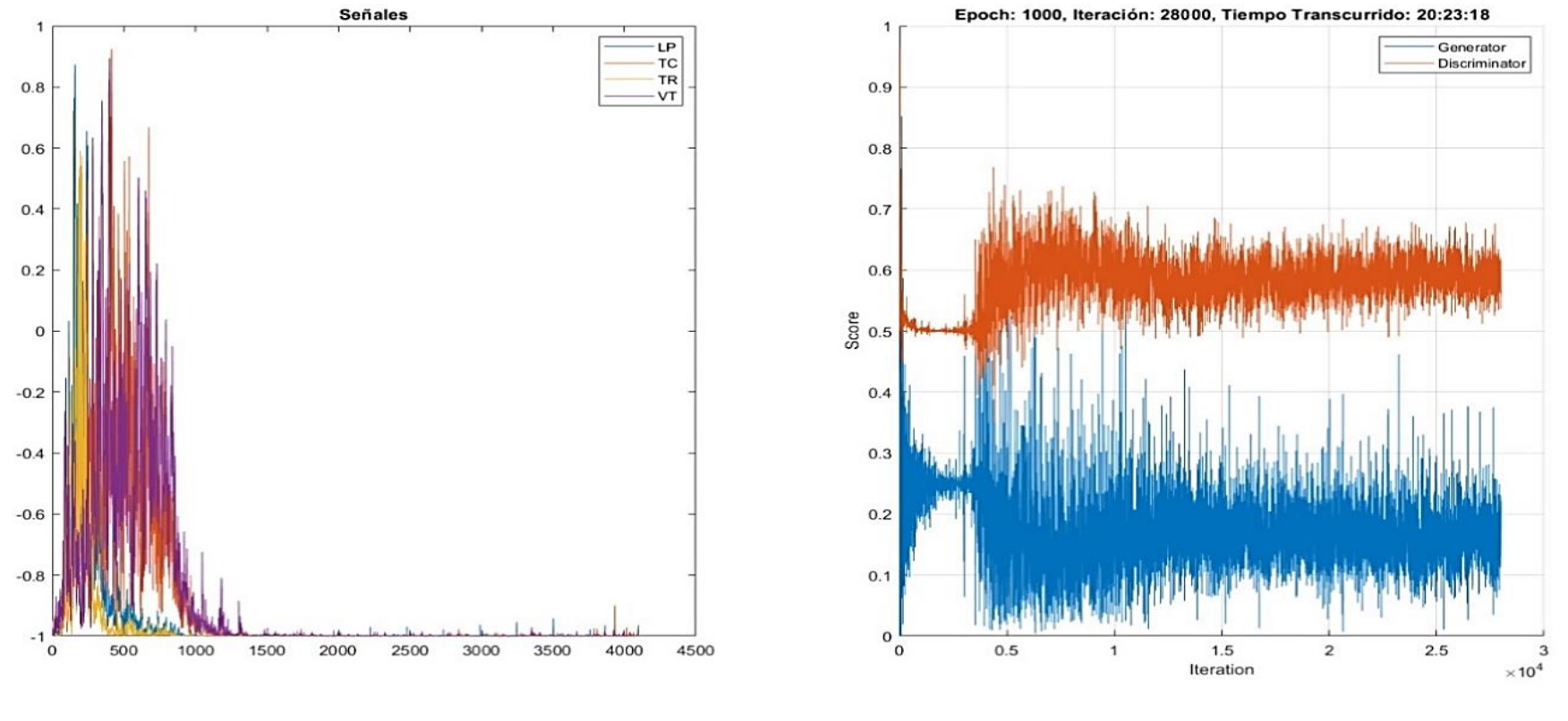

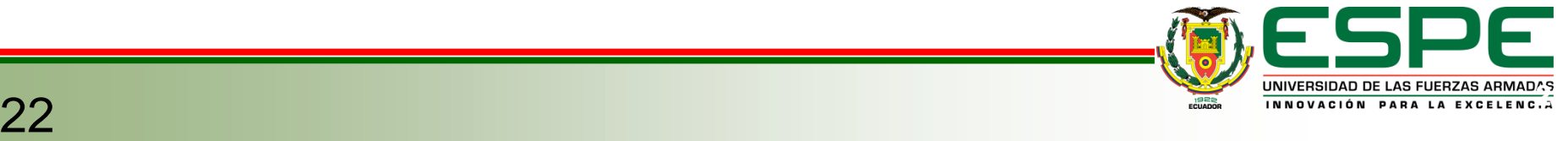

#### **Parámetros variantes para pruebas en el modelo CGAN**

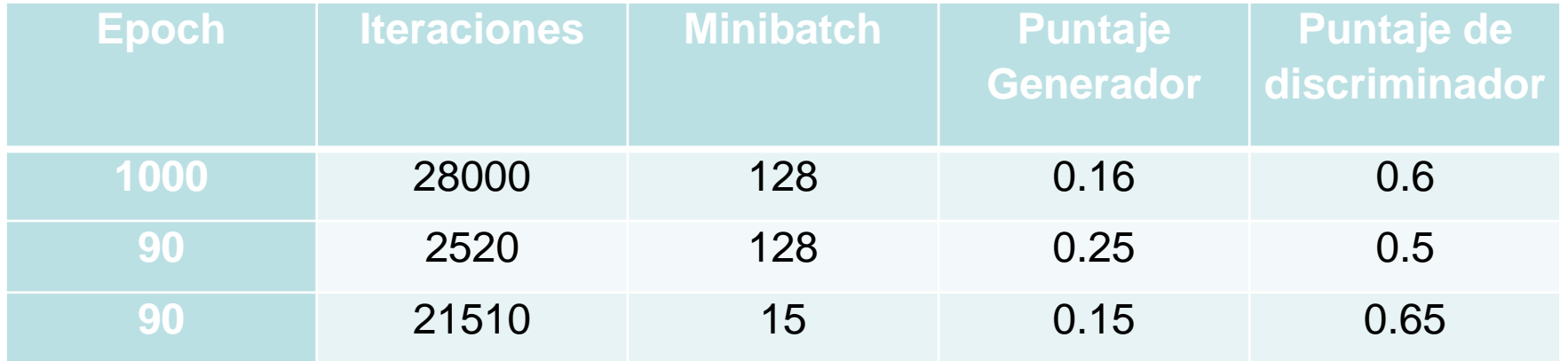

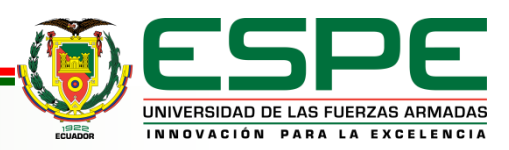

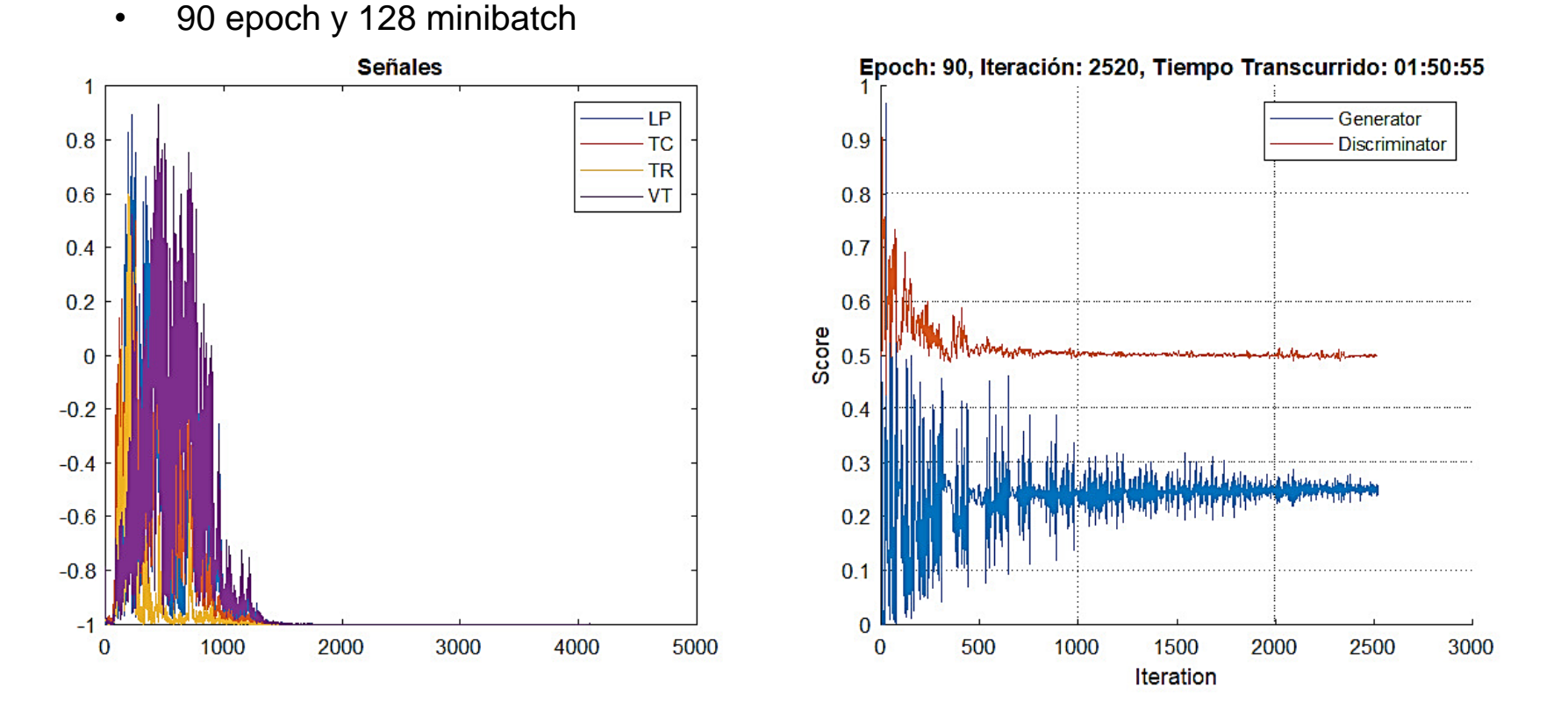

UNIVERSIDAD DE LAS FUERZAS ARMADAS<br>INNOVACIÓN PARA LA EXCELENC.A

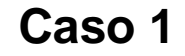

**Caso 2**

• 90 Epoch, 15 minibatch

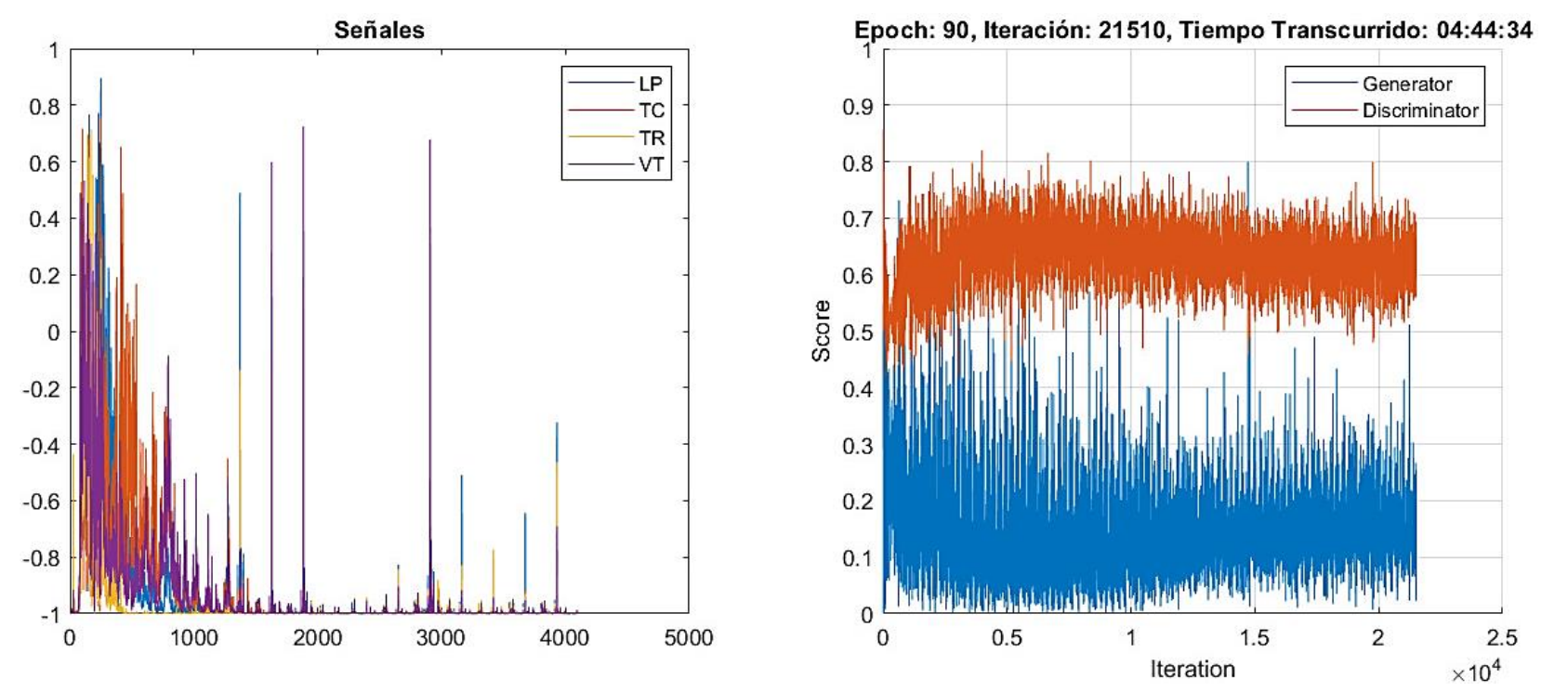

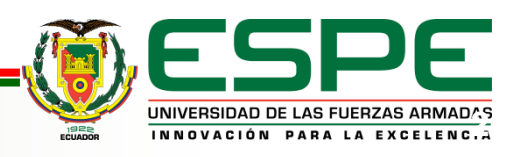

#### **Entrenamiento adicional**

- $\alpha = 0.001 \rightarrow$  tasa de aprendizaje, el término  $\beta_1 = 0.5$  y  $\beta_2 = 0.999$
- $\alpha = 0.001$  es remplazado por el valor de  $\alpha = 0.0002$ .
- 13 epoch y 5 de minibatch size

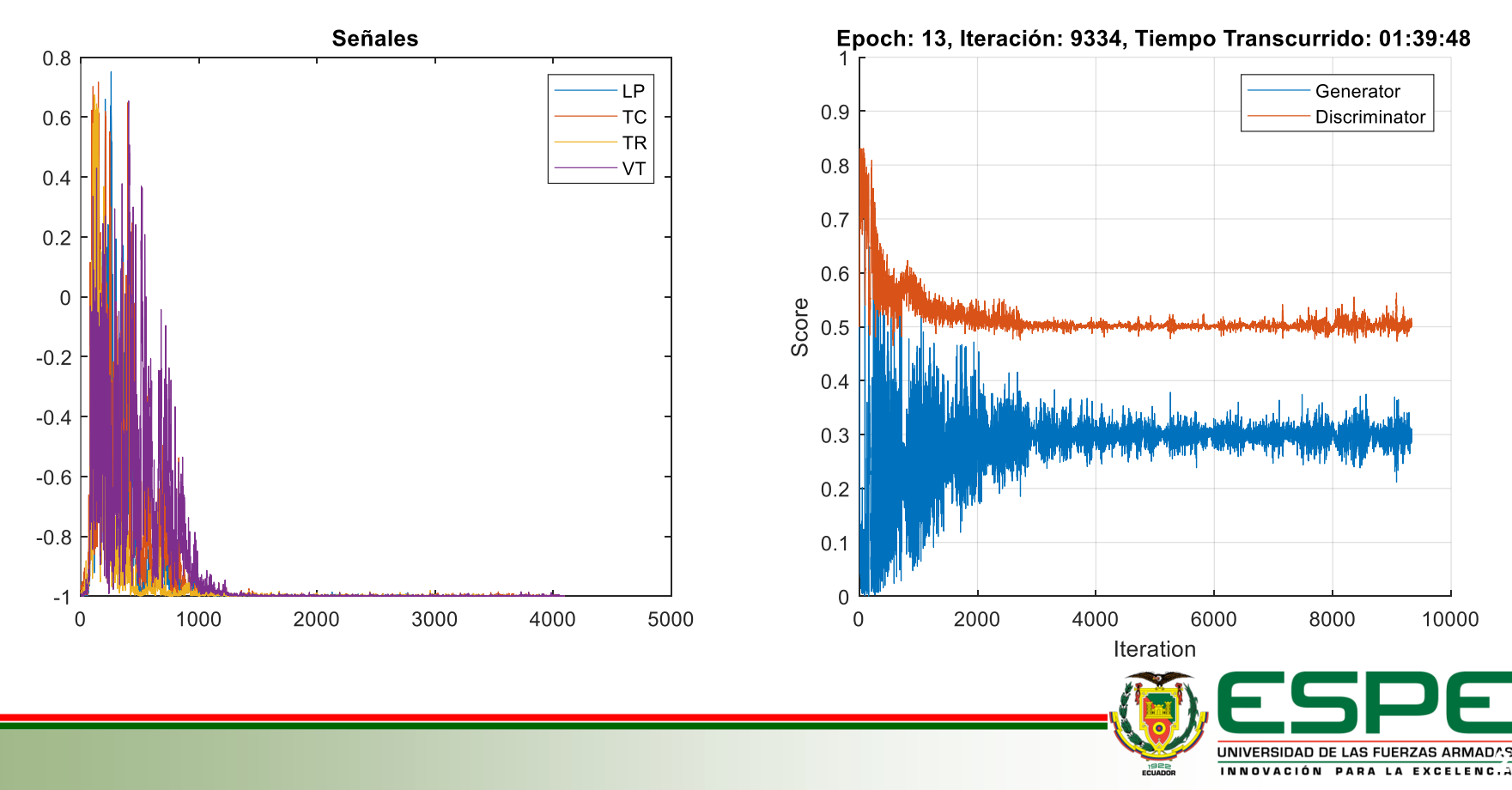

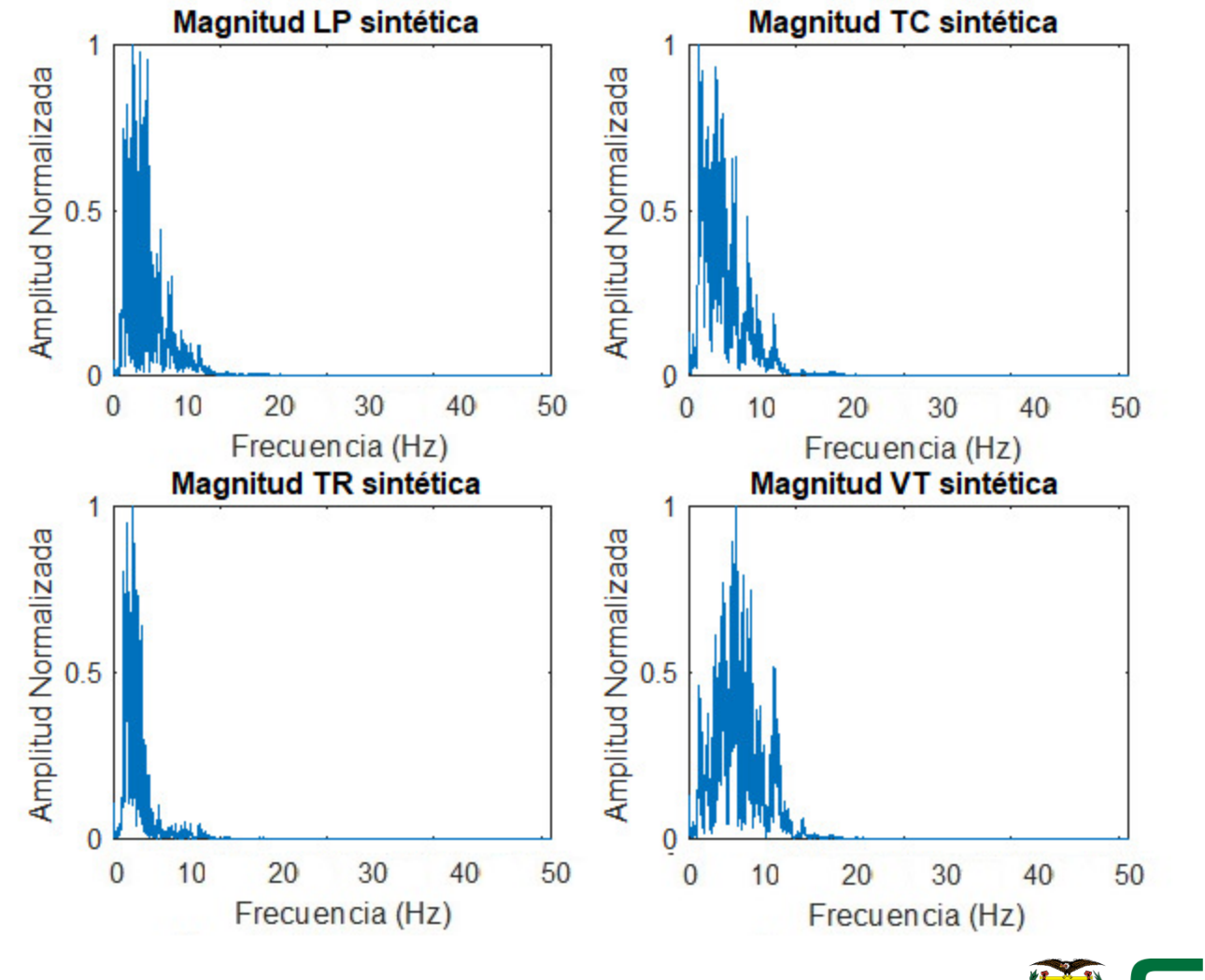

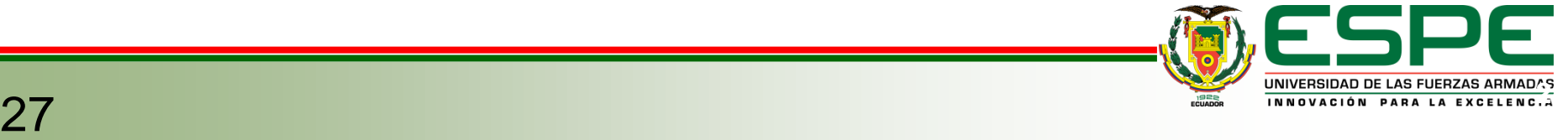

**Magnitud LP sintético, fase LP natural y señal sintética microsísmica LP**

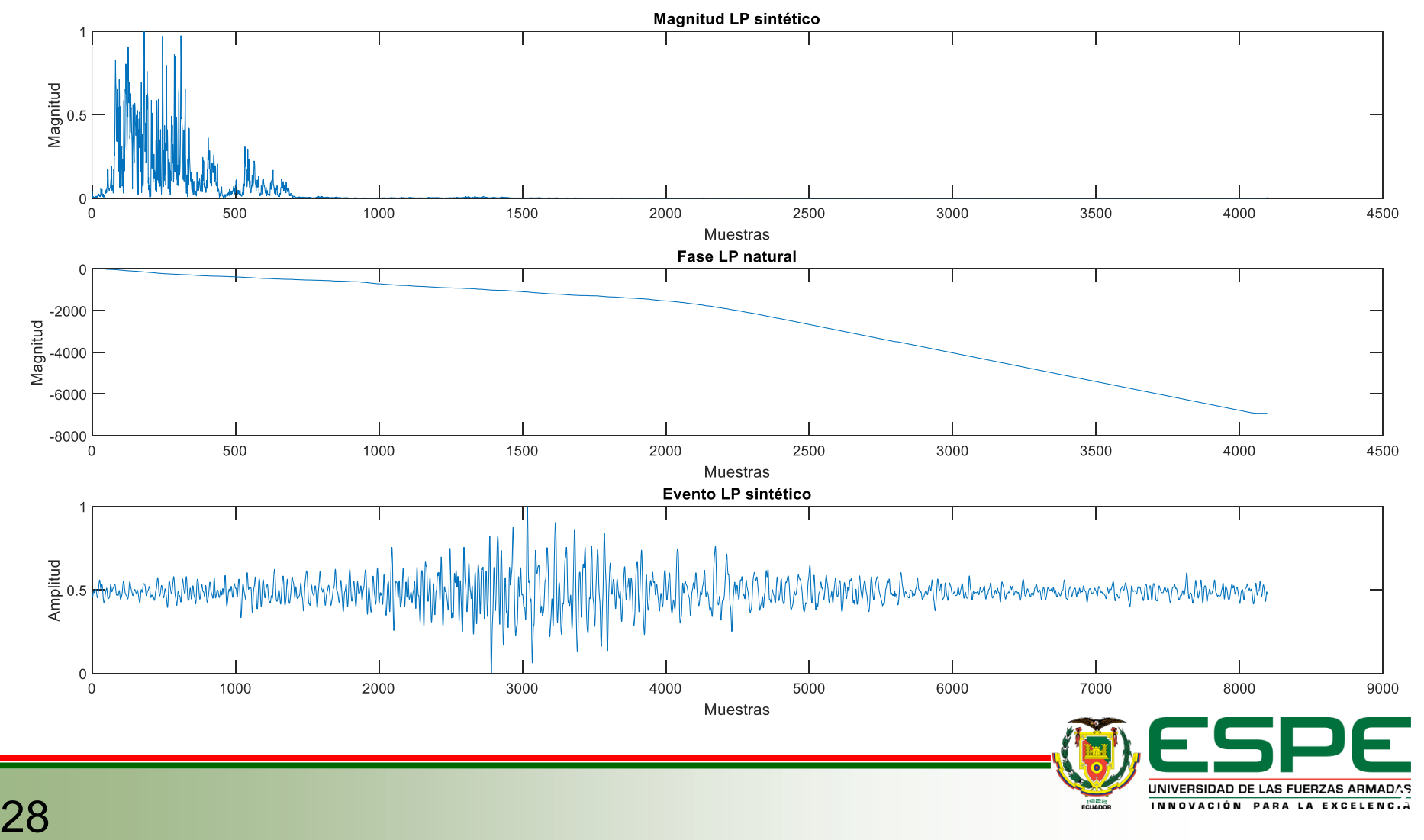

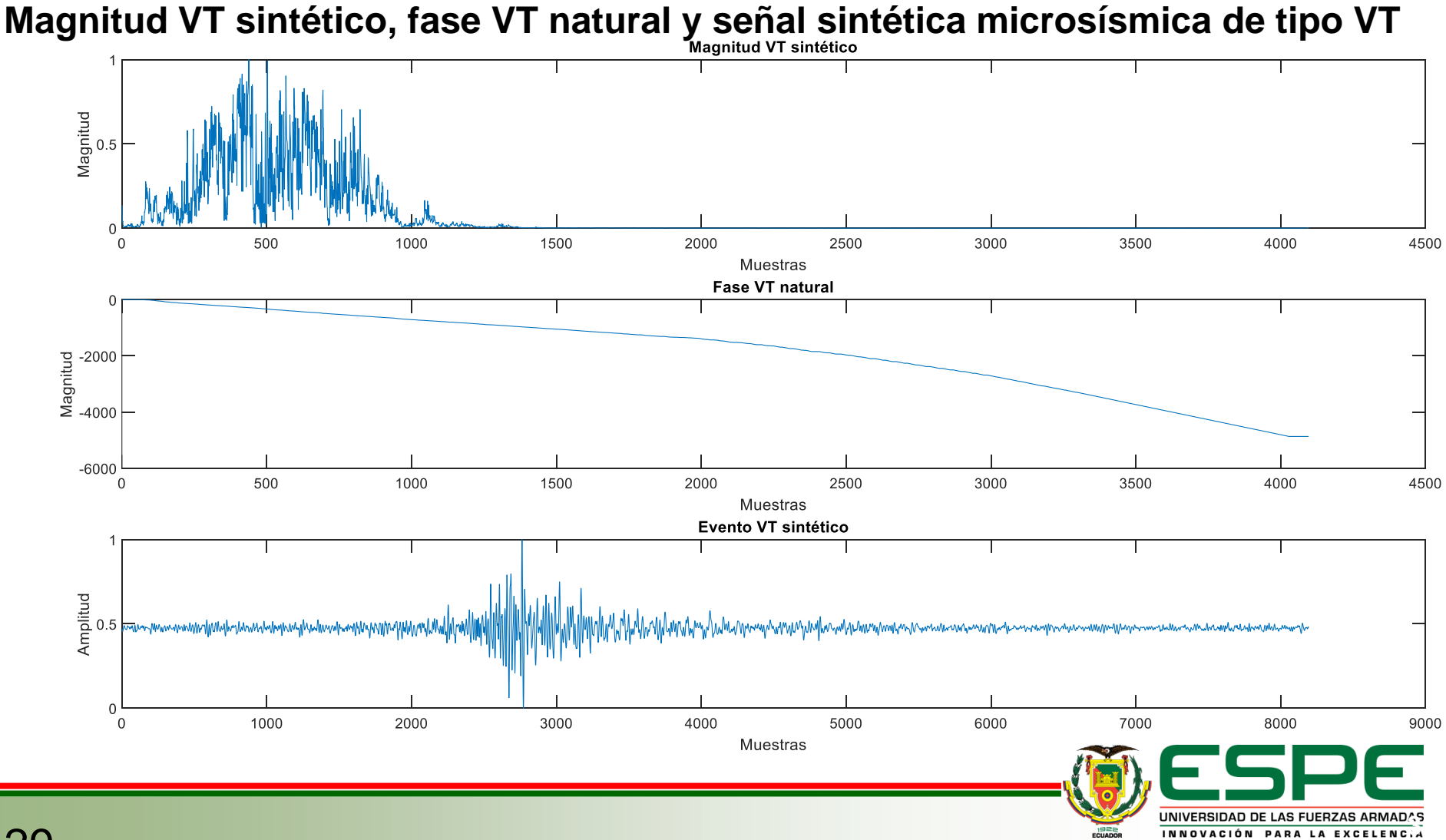

29

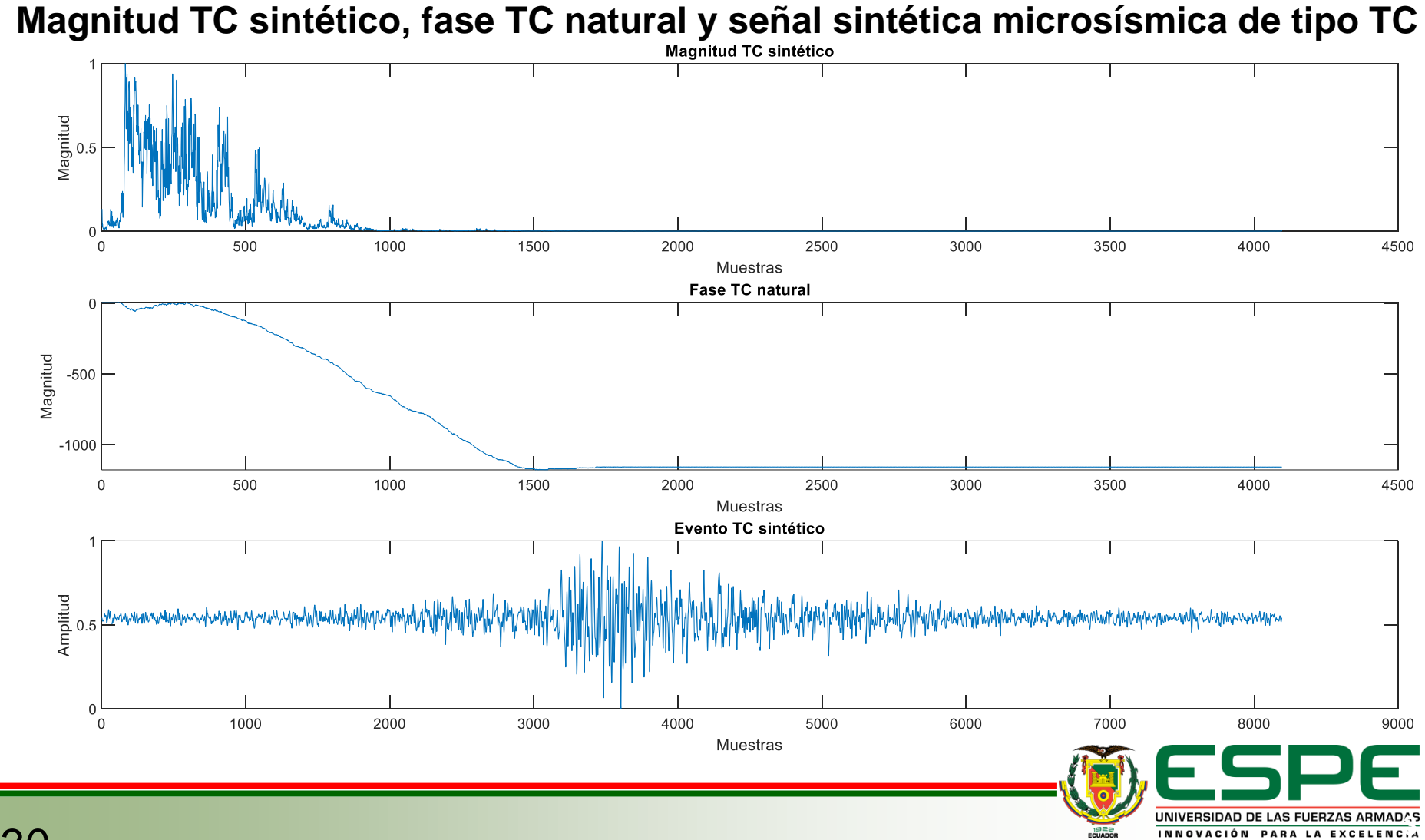

**Magnitud TR sintético, fase TR natural y señal sintética microsísmica de tipo TR**

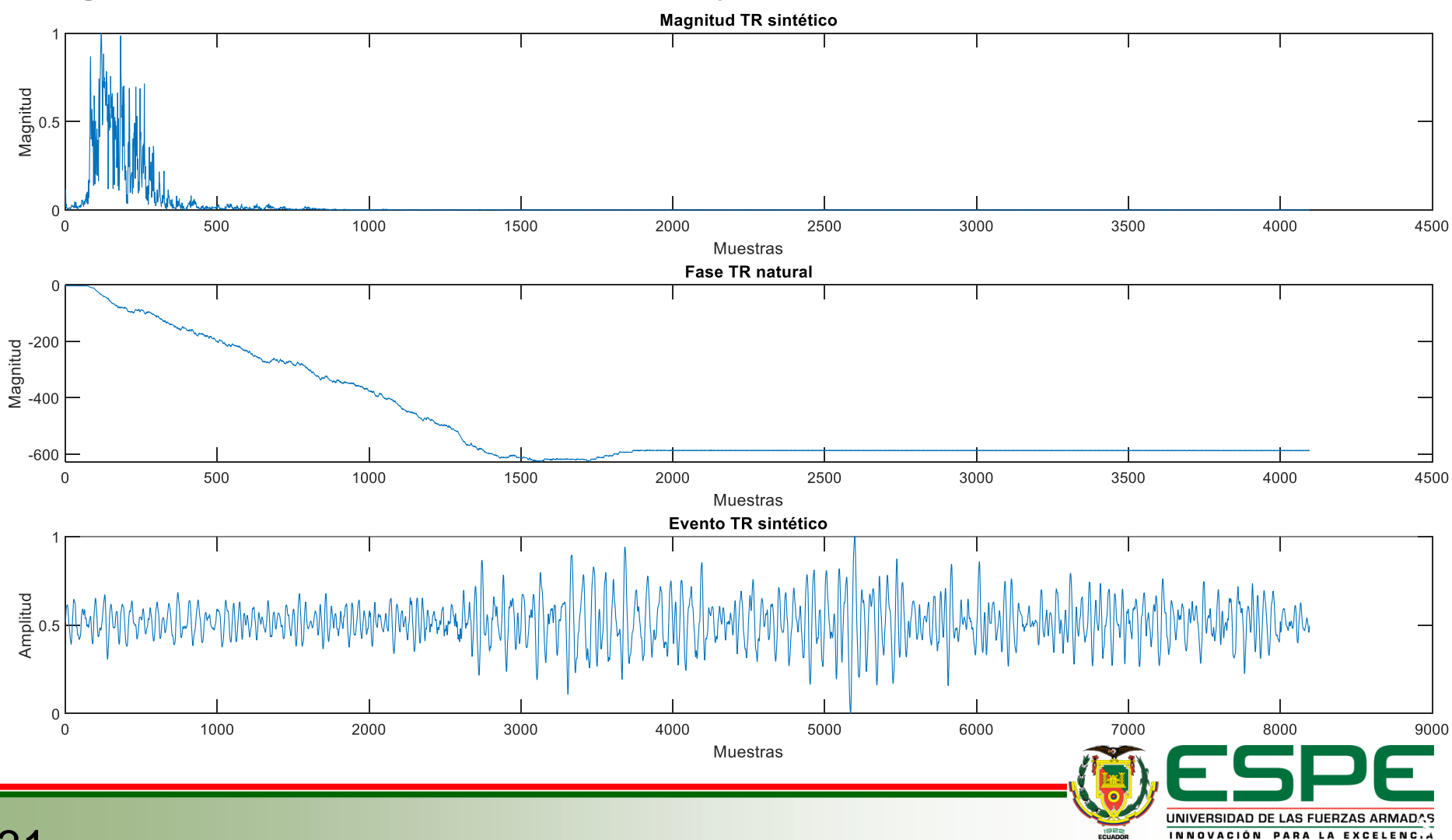

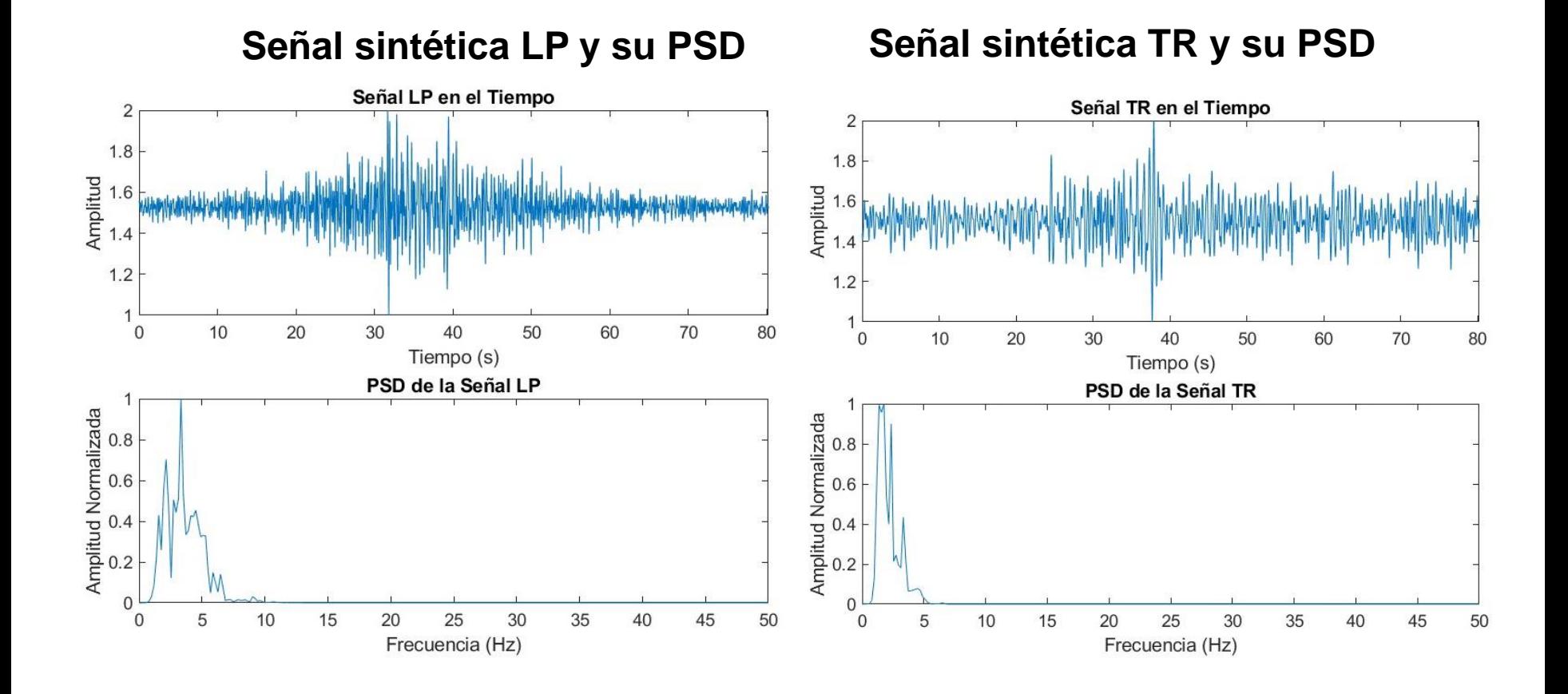

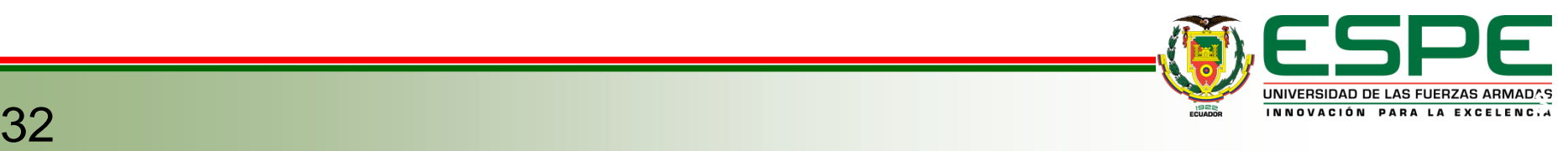

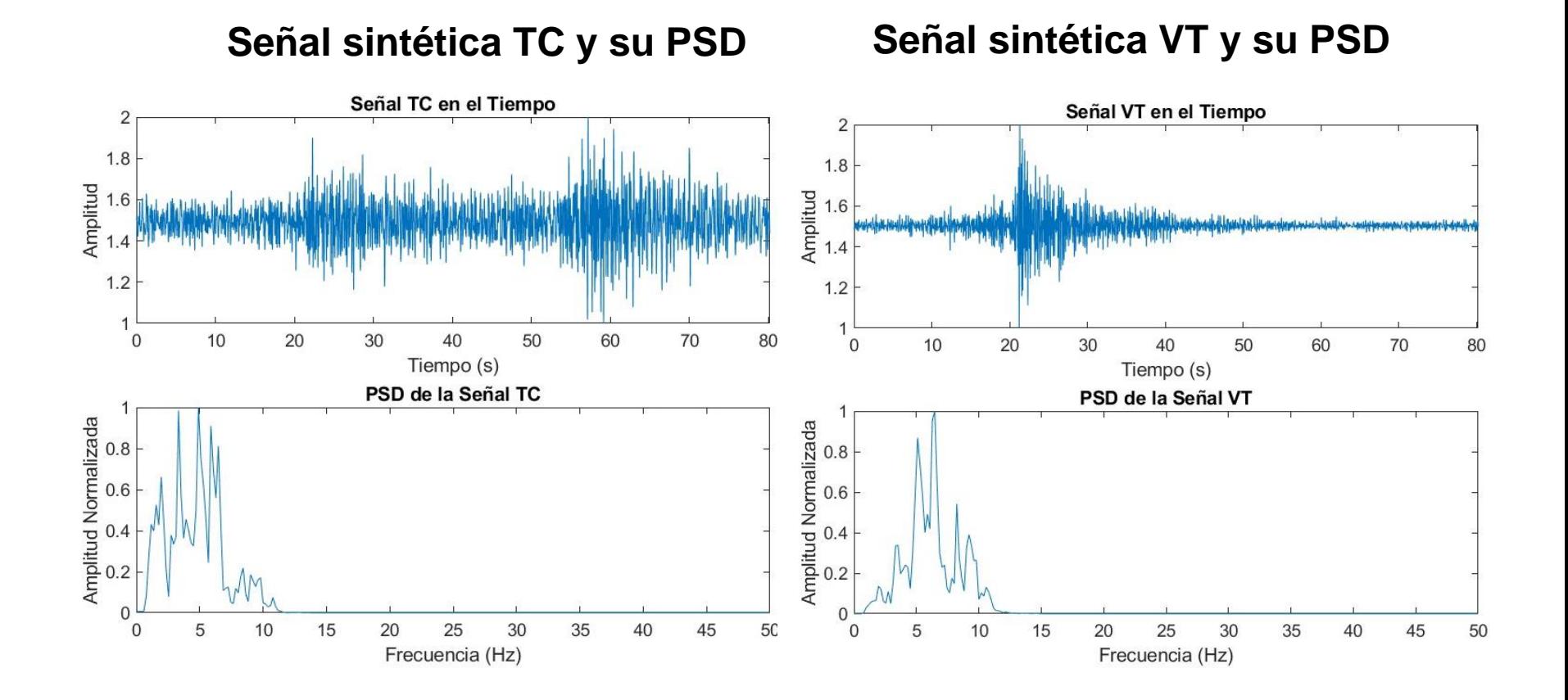

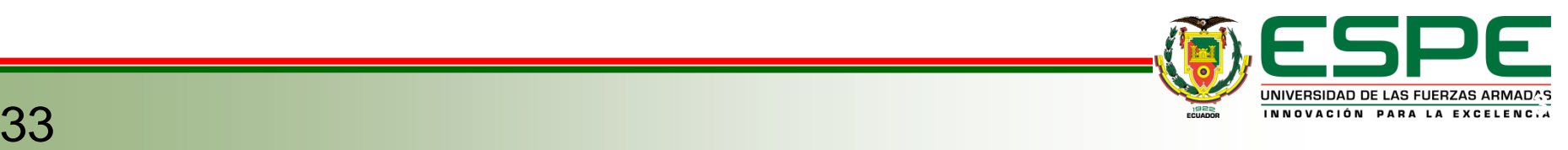

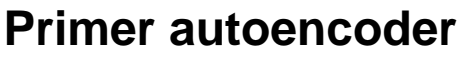

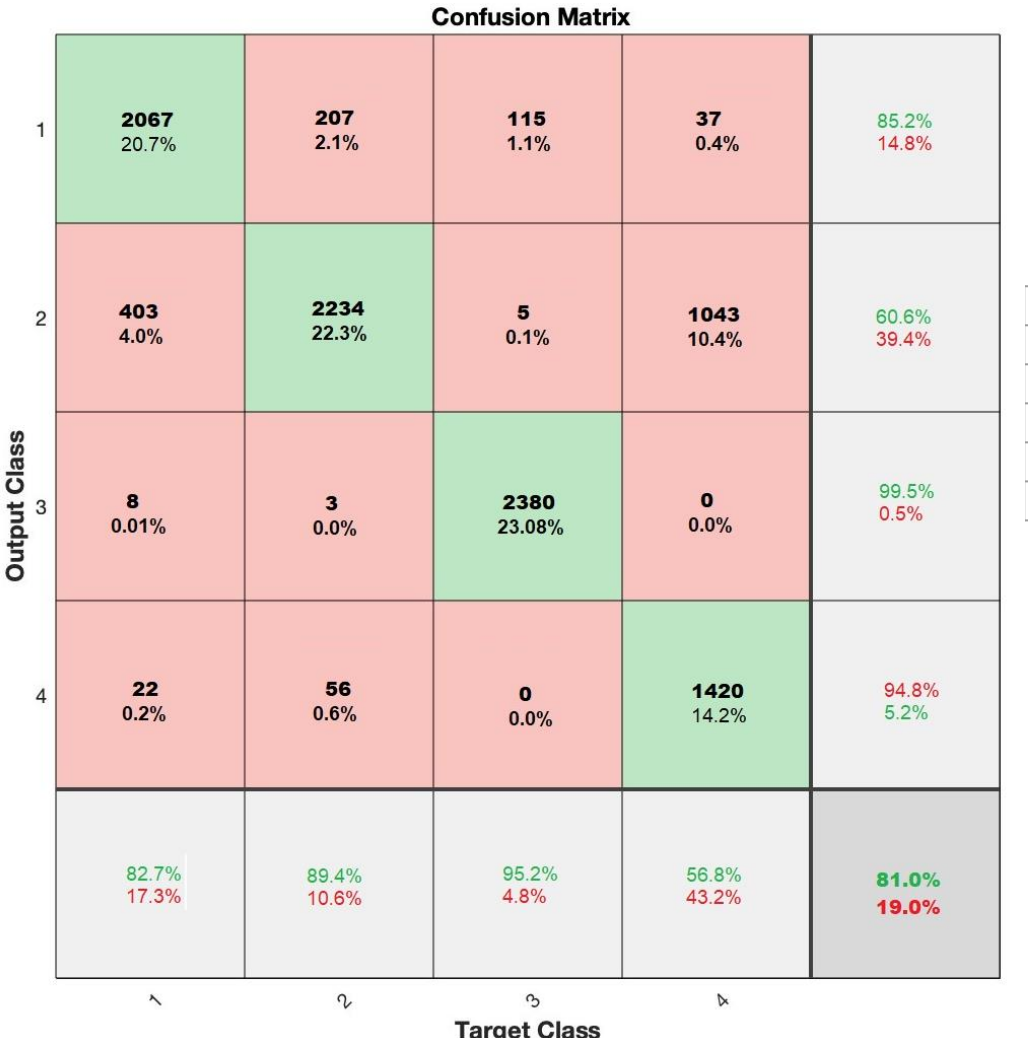

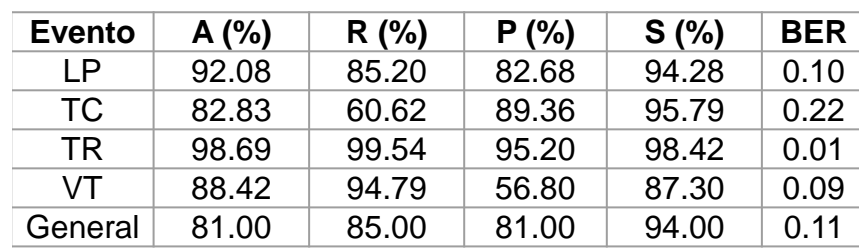

- Las señales LP exhiben una tendencia a ser confundidas con las señales TC.
- Las señales TR tienden a confundirse con las señales LP.
- **Las señales VT muestran una confusión predominante con las señales TC.**

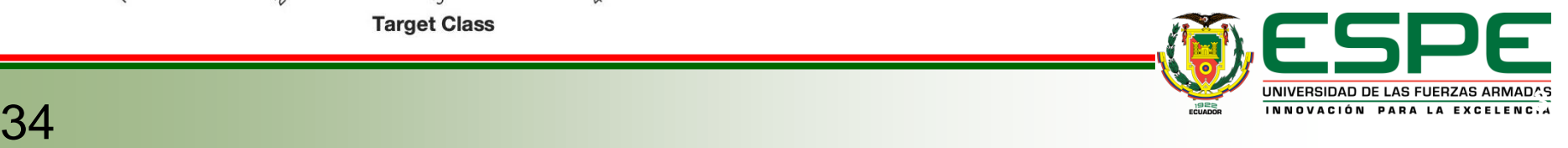

#### **Segundo autoencoder**

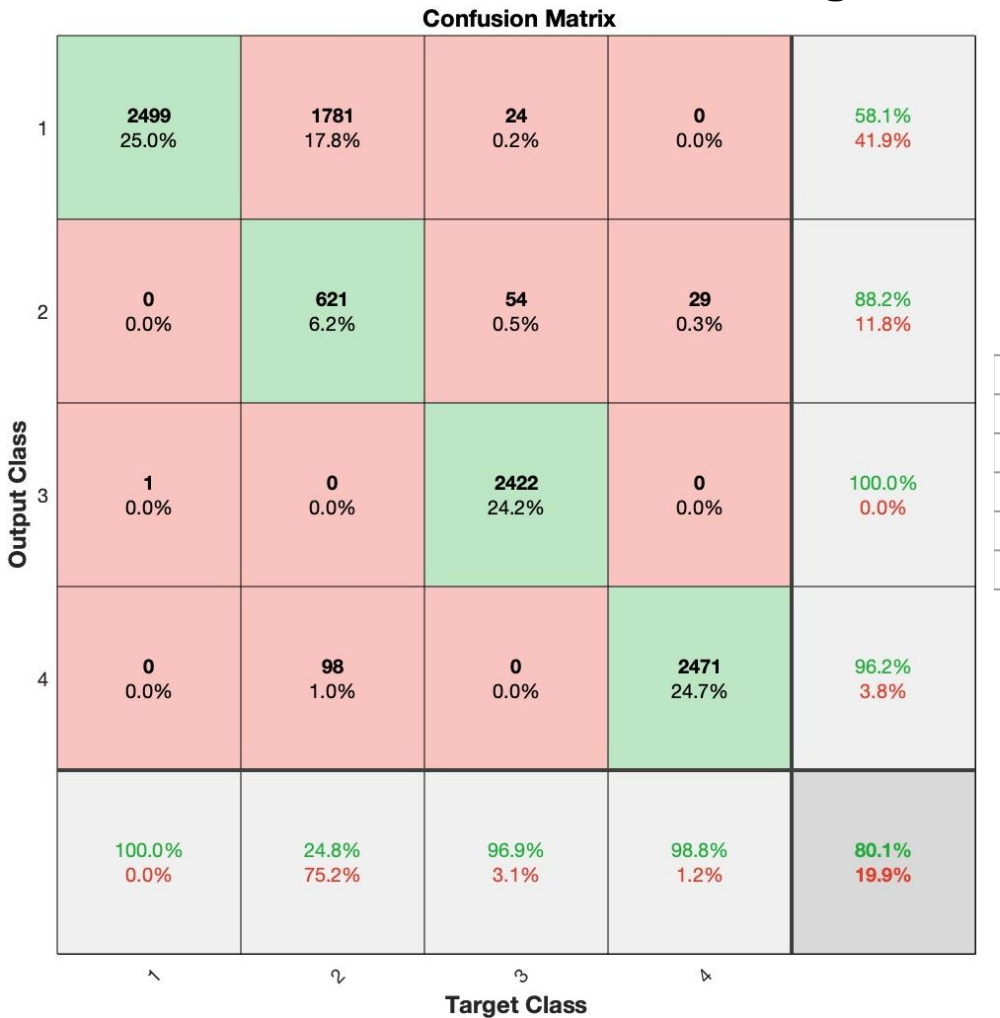

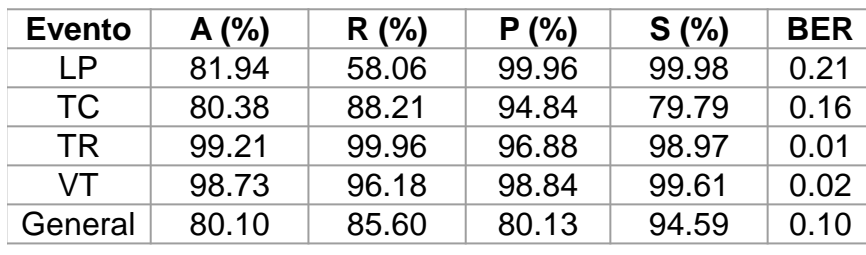

• La confusión principal se produce al clasificar TC que en su mayoría se clasifican como LP.

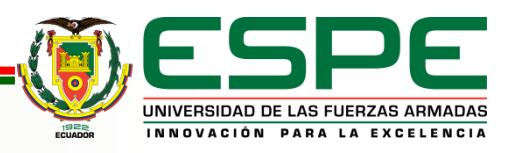

**DT**

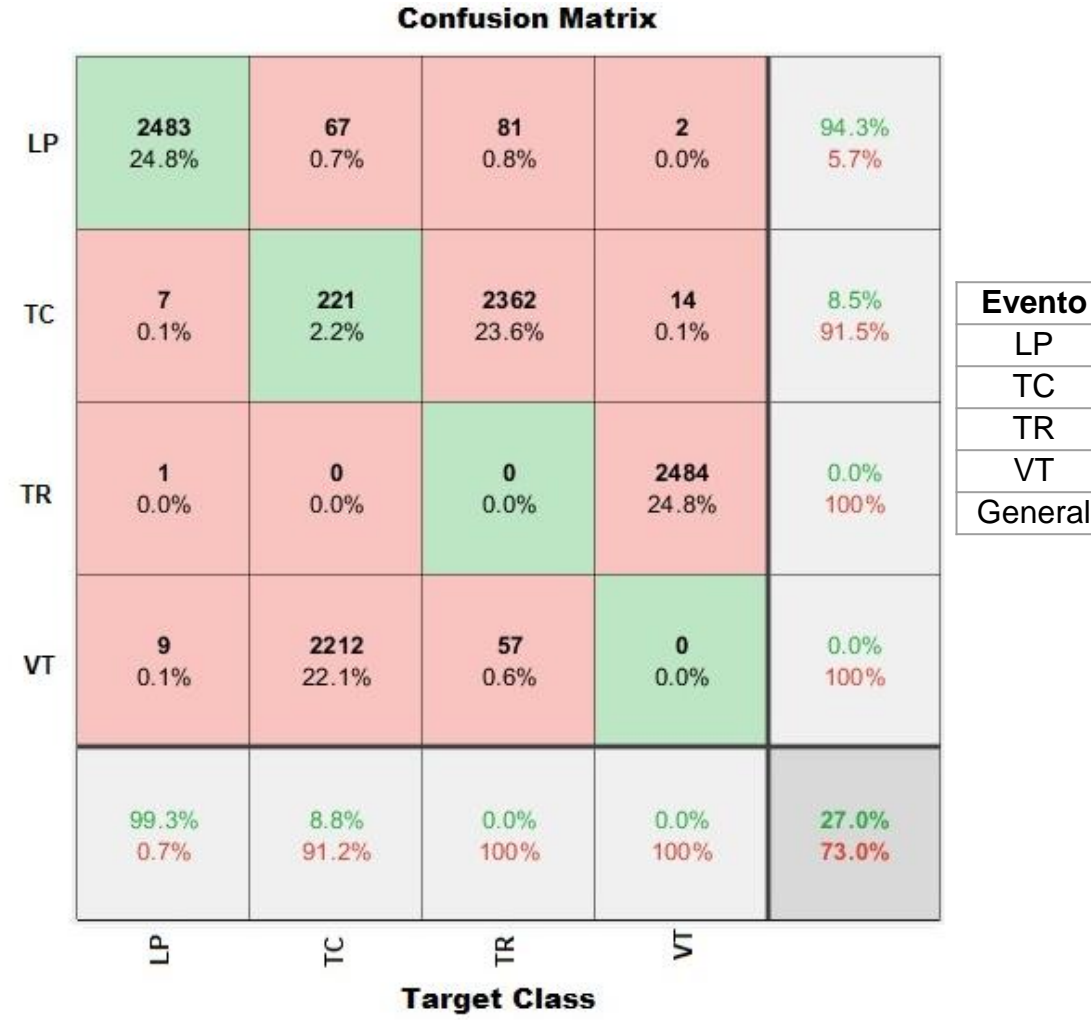

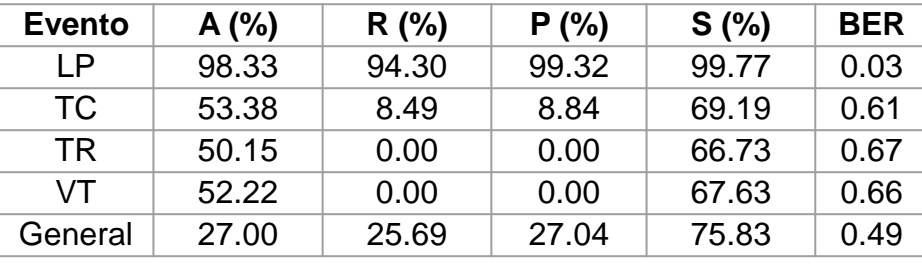

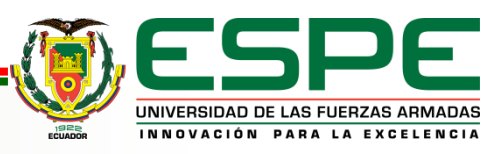

*k***-NN** 

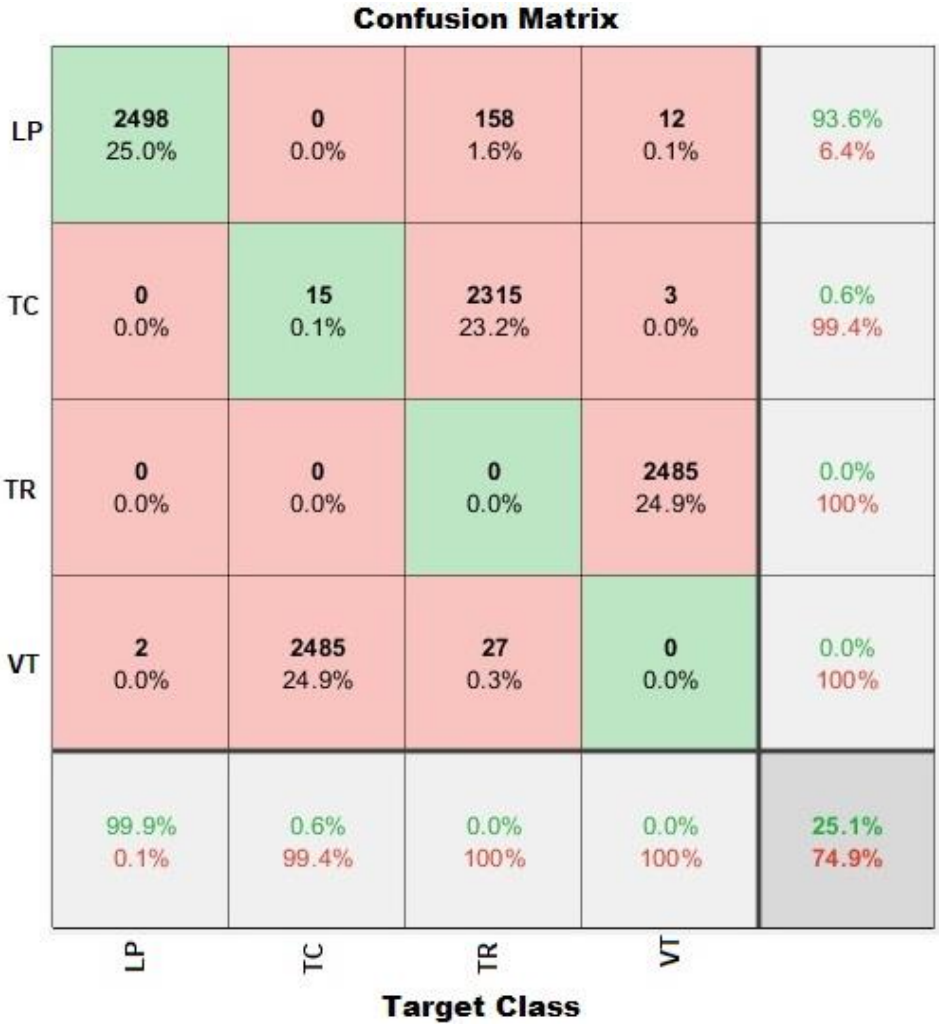

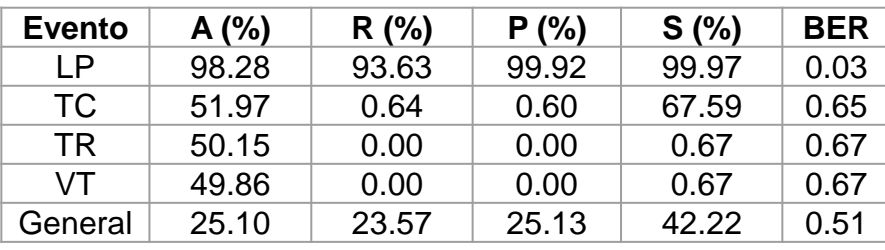

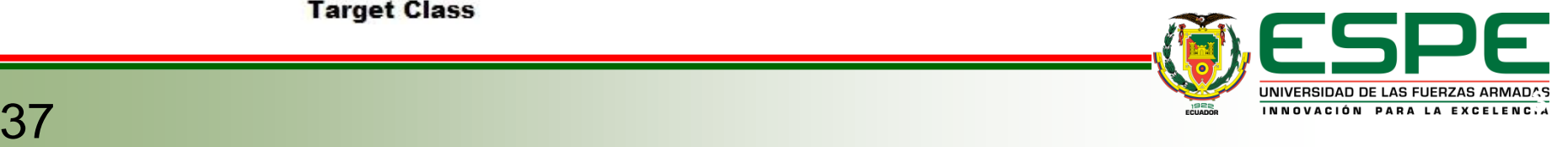

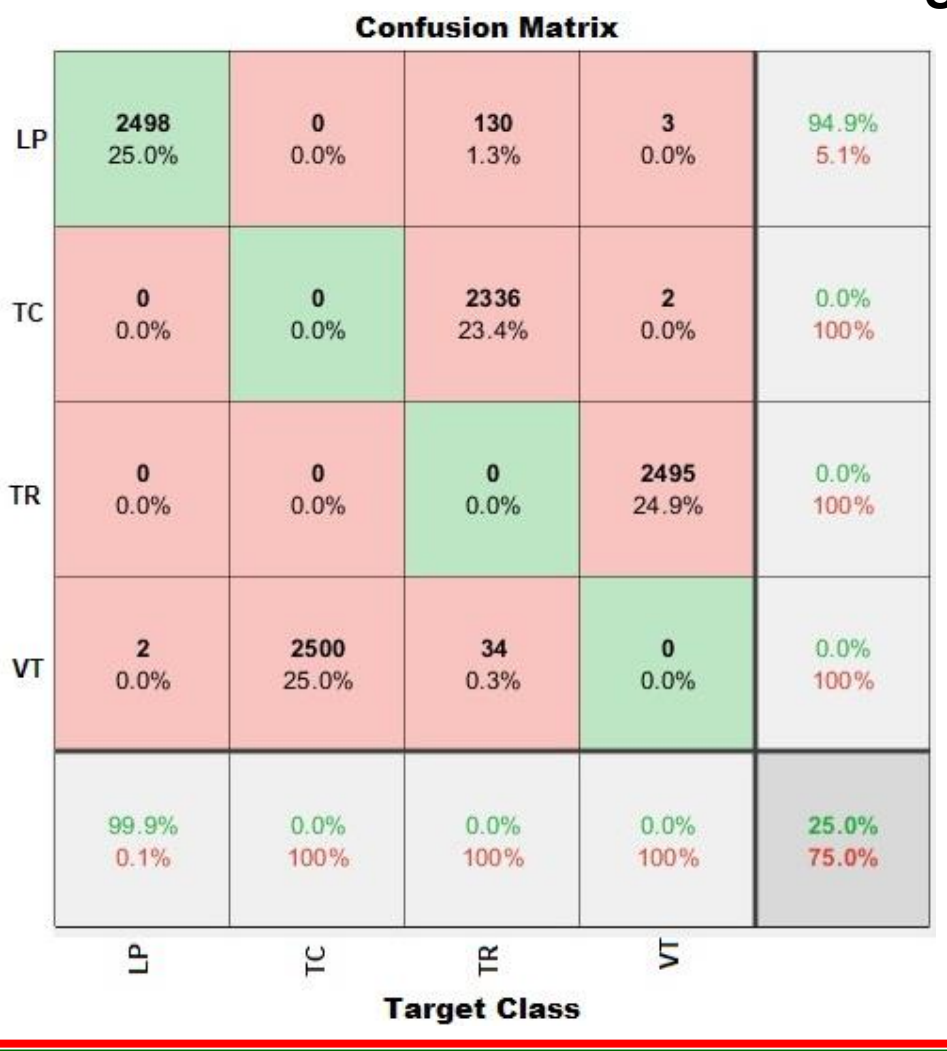

#### **SVM**

Restricción de caja: 6

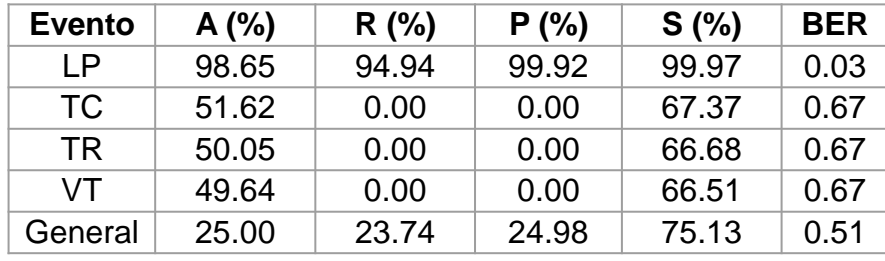

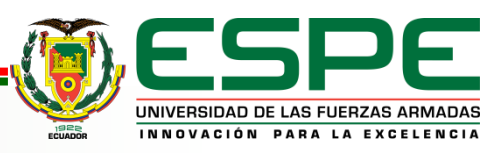

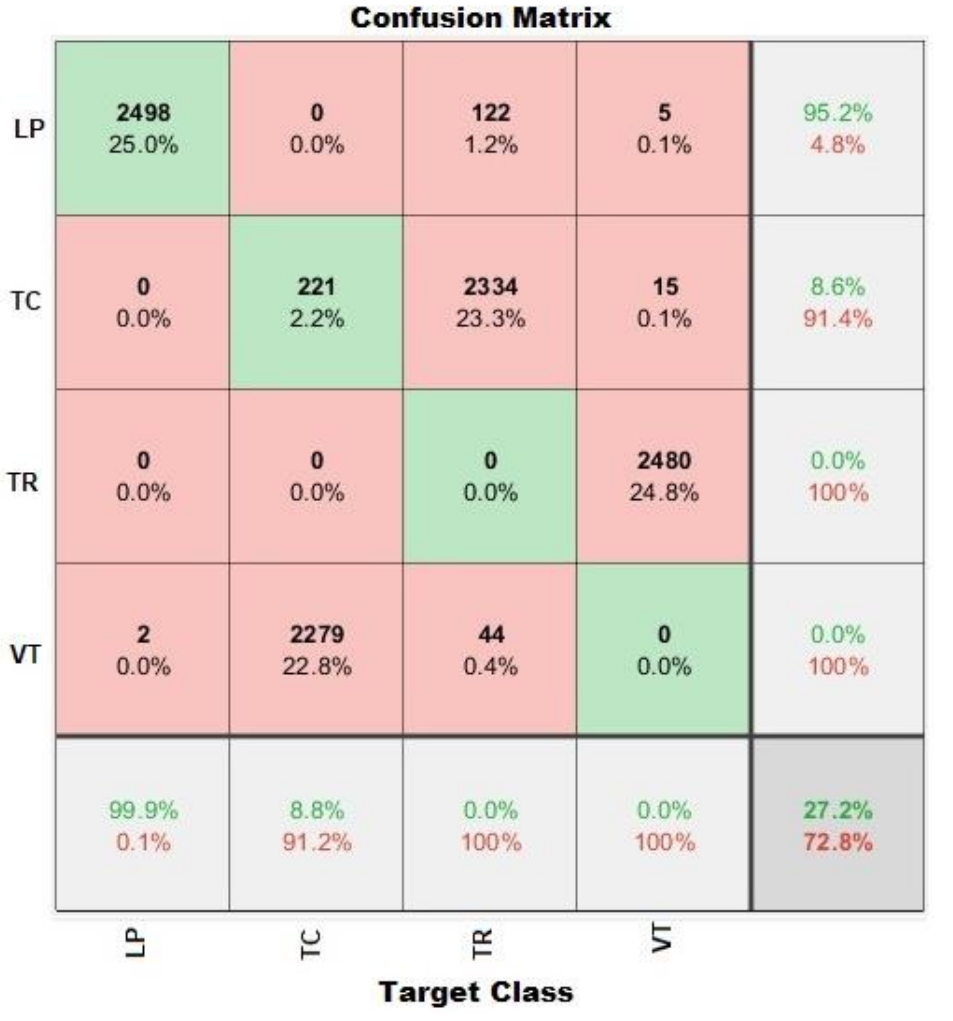

#### *Votación*

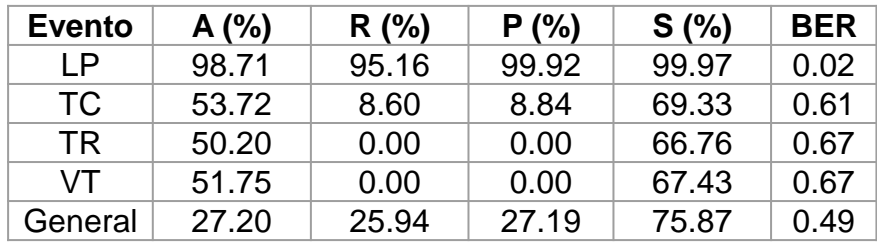

- Las señales TC, se clasifican erróneamente como VT.
- Para las señales TR, en su totalidad se clasifican erróneamente como señales TC.
- Para señales VT, en su totalidad se clasifican como TR.

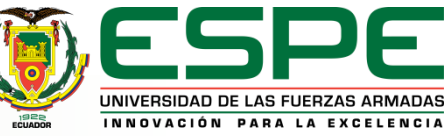

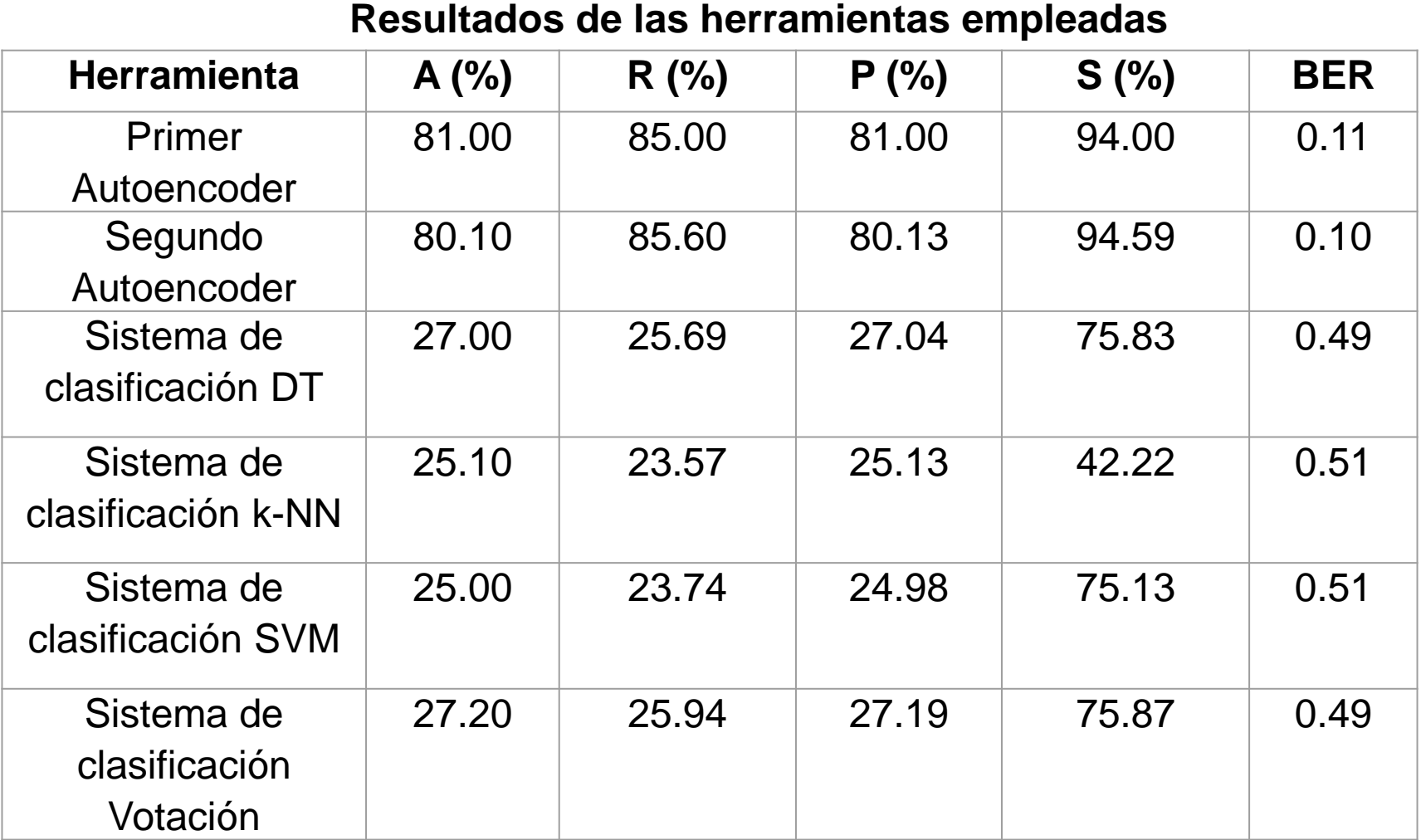

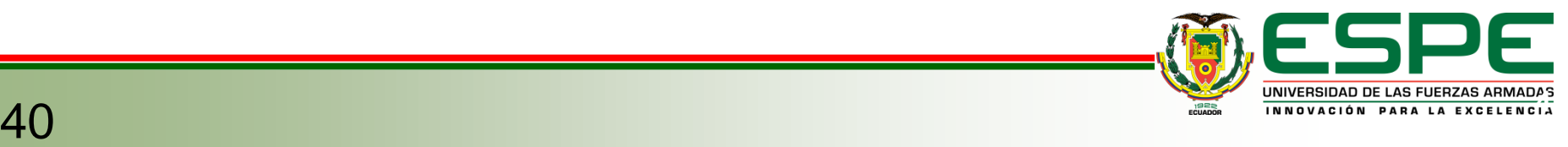

• **Para este trabajo** de integración curricular, se utilizó la **base de datos** que fue **adaptada** para que pueda trabajarse en el software de **MATLAB**®. La base de datos usada se denomina **LlaimaSigV1** que fue recolectado de la estación LAV que monitorea el **volcán Llaima**, y los eventos etiquetados por especialistas del OVDAS. Contiene un total de **3592 eventos de cuatro clases** diferentes de las cuales se tiene 304 VT, 1310 LP, 490 TR y 1488 TC. Las señales con las que se trabajó son todas las disponibles en la base de datos. Lo que se hizo de primera instancia es **filtrar** todas las señales de los eventos. Esto se hace debido al **choque de las olas del mar contra la superficie terrestre**, esto da como consecuencia que las señales presentan un componente frecuencial en **0.2 Hz**. Esta característica conlleva al enmascaramiento de la señal real. Por lo tanto, se implementó un filtro FIR pasa banda**.** Seguido de esto, cada señal se **estandarizó** y se aplicó **normalización de tipo máximo**, se obtuvo la respuesta en frecuencia por medio del uso de la **FFT** y finalmente se **normalizó entre -1 y 1.** 

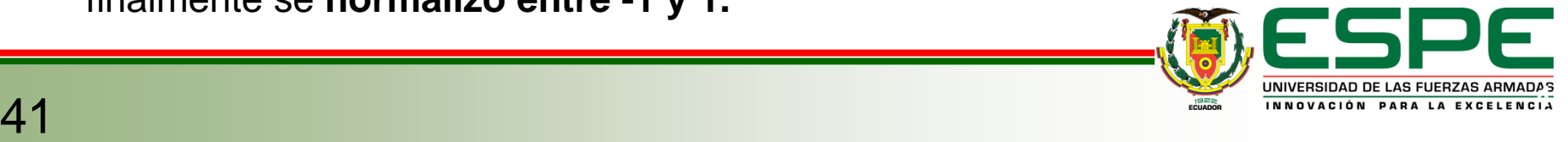

• En la etapa en la que se diseñó la **CGAN multiclase**, se encontró que las redes componentes, es decir, tanto el **generador como el discriminador**, requerían de parámetros específicos. Estos parámetros incluyeron determinar el **número de filtros**, la profundidad de las redes en función del **número de capas** utilizadas, el tamaño del *kernel*, el *stride* y la elección de la **función de activación**, la cual está intrínsecamente relacionada con la naturaleza de cada capa. Al afinar estos parámetros se logró obtener un **modelo final**, el cual tuvo como objetivo **la generación de señales sintéticas de magnitudes frecuenciales** de los cuatro diferentes tipos de eventos. La variación de distintos parámetros y sus respectivos resultados obtenidos fueron **monitoreados** gracias a la ayuda de herramientas diseñadas para este fin.

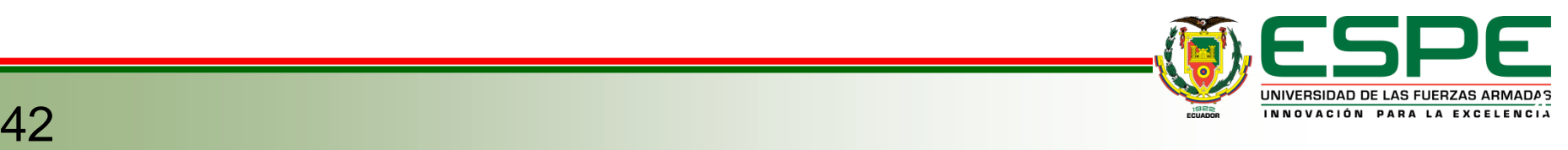

• En la **etapa de entrenamiento**, con la ayuda de la monitorización, se comprobó que, al **utilizar excesiva cantidad de filtros**, el **trabajo computacional** es demasiado e incluso inmanejable para las limitaciones de las máquinas. Además, provoca un **error de convergencia**, es decir, la red no converge, por tanto, **se fijó el número de filtros** en un valor intermedio. También se probó el entrenamiento con un **número de épocas significativo**, en el cual se da otro error conocido como **sobre entrenamiento**. Hasta cierto punto el aprendizaje es correcto hasta que la convergencia se dispara hasta otros valores. Con **este precedente** se determinó que las **épocas** deberían ser menor a 100, por tanto, se toma **90** épocas y con **esto se varía el valor de** *minibatch*, se determinó que el mejor es **128**. Finalmente, se llevó a cabo un **entrenamiento adicional** que incorporaba una variación en uno de los parámetros del **optimizador de** *Adam***.** 

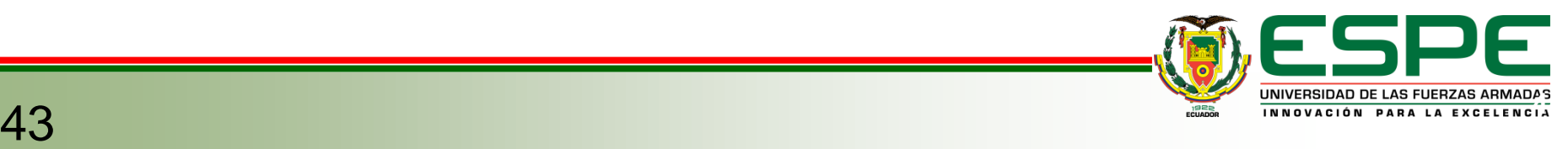

Como resultado de este **ajuste**, la red no requirió de valores elevados de **épocas** ni de *minibatch size***; en este caso, bastaron 13 y 5** respectivamente. El resultado final fue que el uso de **recursos** computacionales **disminuyó** y, además, se logró una **convergencia más eficiente**.

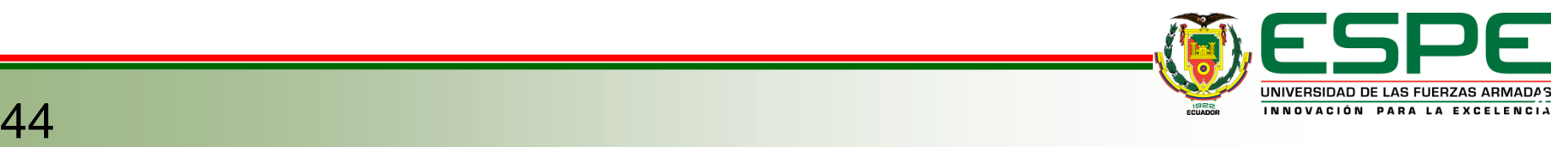

• Con la red CGAN entrenada, se creó una **aplicación** por medio del uso de **App Designer** de MATLAB® 2022. La aplicación permite la **generación de señales sintéticas etiquetadas de los cuatro tipos de microsismos**. En la aplicación se puede ingresar la **cantidad de señales desead**as, las cuales para cada evento se generan **1/4** del total. **La tabla** obtenida está en .mat, en donde se mantuvo el formato de la base de datos original que **contiene**: **procedencia de la señal**, la **estación base que la monitorea**, la **frecuencia de muestreo**, el componente, el **año y el mes**, la **etiqueta** del evento, la **duración** del evento, el punto de **inicio y fin**  del evento y finalmente la **señal sintética temporal**. La aplicación también proporciona un **gráfico** de cada uno de los tipos de señales en el **tiempo** con su **PSD** respectiva.

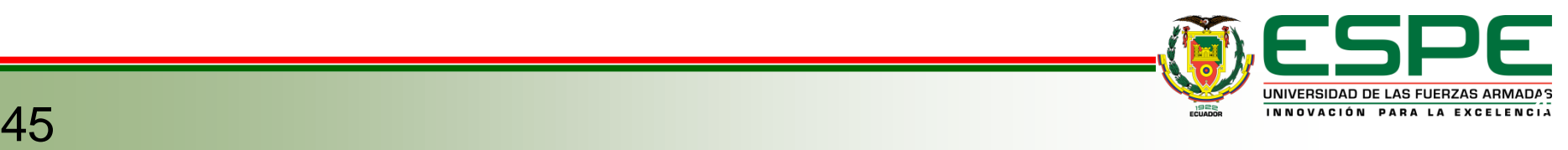

• De las herramientas para analizar las señales se obtuvo las exactitudes de la clasificación para los eventos LP, TC, TR y VT, con la utilización del **primer Autoencoder** el valor de **81%** en exactitud, **segundo Autoencoder** con **80.10%** en exactitud. Para el **sistema de clasificación** por medio del uso de **DT 27%,** cuando este sistema usó **k-NN 25.10%,** al haber usado **SVM** se obtuvo **25%** y con el sistema de **votación 27.20%.** Los **mejores resultados** se dieron con el uso del primer Autoencoder, debido a que no solo se toman las características de **tiempo** si no también se lo hace con el uso de características de **frecuencia**.

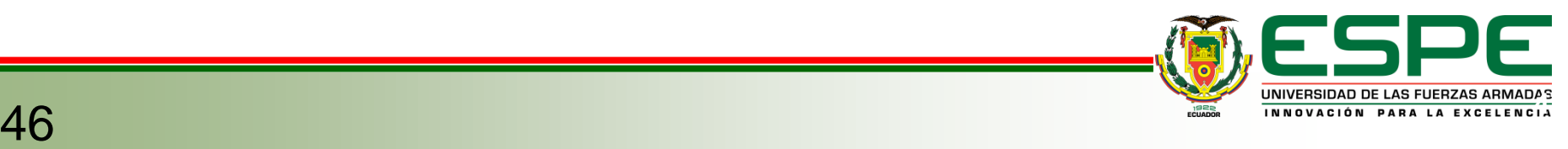

### **4. Trabajos Futuros**

- Los **resultados** obtenidos **para exactitud mayor a 80% y con BER menor a 0.11 no** aseguran que sean señales **malas**, pero **tampoco que se deban usar para aumentar las bases de datos** en estudios futuros que utilicen Deep Learning. **Para solventar este problema** y poder usar las señales generadas por el modelo planteado en este trabajo, se sugiere realizarlo bajo la **utilización de un clasificador previo** para garantizar y **conservar solo las señales confiables**.
- **Para mejorar** estos resultados, en el entrenamiento de la CGAN se debe trabajar con **bases de datos que proporcionen mayor variabilidad**, ya que es importante, para técnicas de *Deep Learning*, trabajar con gran cantidad de señales, pero se debe considerar que tendrá mayor costo computacional.
- En el presente trabajo **se utilizaron las fases reales** de cada uno de los microsismos, pero **se podrían generar estas fases de manera artificial** para ver qué tipo de resultados se tendrían.

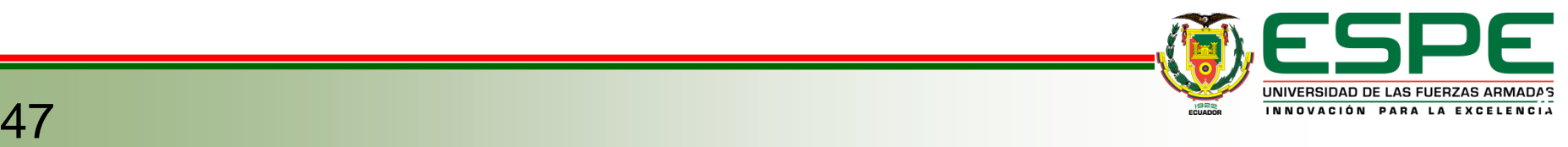

### **4. Trabajos Futuros**

• Con el fin de reducir **el costo computacional** y lograr mejoras en los resultados, se espera implementar técnicas como *Transfer Learning*. Esto se basa en la premisa de utilizar redes previamente entrenadas en tareas de **clasificación binaria**. Se contempla la posibilidad de **ajustar los parámetros internos de las redes generadora y discriminadora** para **adaptar el modelo CGAN a un enfoque multiclase**, incluso se considera la duración de las nuevas señales. Otras técnicas de *Transfer Learning* que pueden ser tomadas en cuenta es hacerlo con redes entrenadas como *AlexNet* o *GoogleNet*, debido a que estas han sido entrenadas con una gran cantidad de imágenes y los resultados que se esperan serán mejores. Como en el anterior caso, para utilizar estas redes ya entrenadas, se debe considerar las modificaciones en las capas iniciales o finales e incluso el tamaño de entrada de las imágenes.

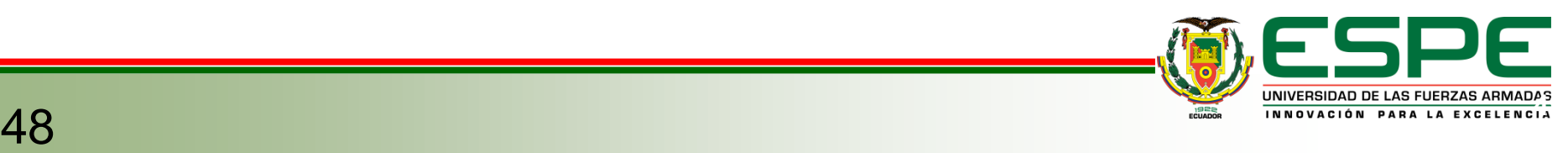

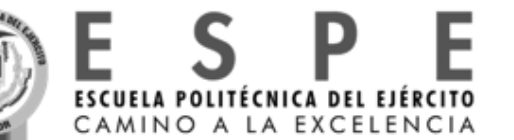

#### **DEPARTAMENTO DE ELÉCTRICA, ELECTRÓNICA Y TELECOMUNICACIONES CARRERA DE INGENIERÍA EN TELECOMUNICACIONES**

#### **"CREACIÓN DE BASES DE DATOS SINTÉTICAS DE EVENTOS SÍSMICOS PRODUCIDOS EN EL VOLCÁN LLAIMA CON DEEP LEARNING."**

**Trabajo de integración curricular previo a la obtención del título de: Ingeniera en Telecomunicaciones**

*Autora***:** Myriam Cristina Estrella Caicedo *Director del Proyecto:* Ing. Román Alcides Lara Cueva, PhD.

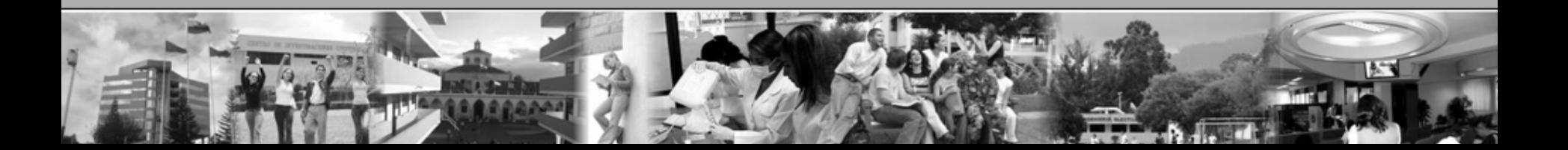